FACULTAD DE INGENIERÍA

# Aplicación de la herramienta de las 5s a los documentos operativos de Aeroméxico Cargo.

Ingeniería Industrial

Fernando Rubio Martínez

Asesor: M.I. Ricardo Torres Mendoza

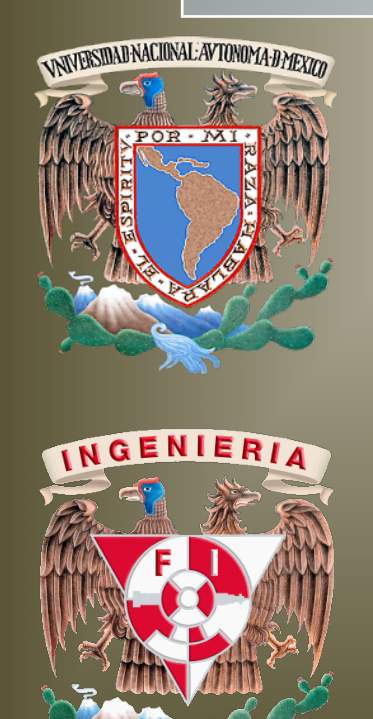

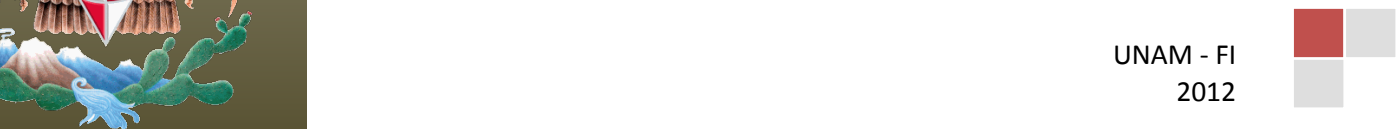

# INTENCIONALMENTE EN BLANCO

# ÍNDICE.

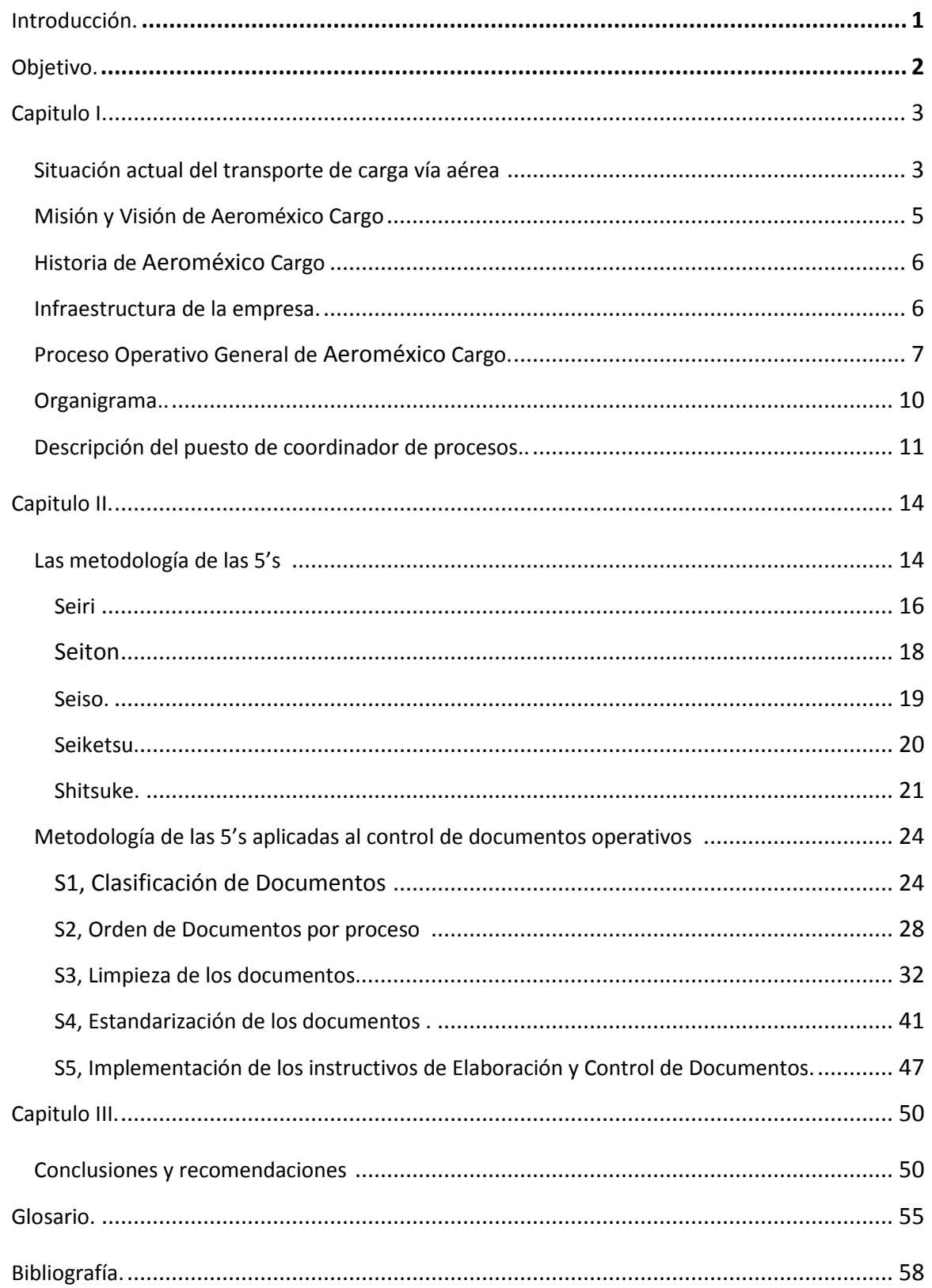

# <span id="page-3-0"></span>**1. INTRODUCCIÓN**

El puesto de Coordinador de Procesos tiene como funciones principales la documentación y actualización de los documentos operativos, así como su respectivo control. Es por esto, que todo lo relacionado a la elaboración de nuevos documentos y la actualización de éstos son actividades que desempeña dicho puesto.

Los principales problemas que presentaban los documentos con los que contaba Aeroméxico Cargo son:

- Repetición de información entre cada documento.
- Distintos formatos.
- Diferente estructura entre cada documento.
- Múltiples Documentos para un solo Proceso.

La repetición de la información y la existencia de dos documentos para cada proceso, generaban graves problemas para la correcta actualización de éstos; ya que sólo se actualizaban los documentos más importantes de la empresa, pues eran los requeridos en las auditorías. Definitivamente, una gran cantidad de documentos repetidos y obsoletos podrían ser reducidos.

Debido a esta pérdida de actualización, el formato entre cada Coordinador de Procesos que tenía la empresa cambiaba sólo en los documentos que actualizaba durante el tiempo en el que ocupaba el puesto; generando así varios formatos en los documentos operativos de Aeroméxico Cargo.

La empresa estaba por un cambio de razón social de Aeromexpress a Aeroméxico Cargo por lo que el Coordinador de Procesos tenía la responsabilidad de adecuar los documentos para dicho cambio, este cambio dio pauta para restructurar los documentos operativos.

El requerimiento de la empresa se limitaba solo a el cambio de logotipos y citas mencionadas en la empresa así como a los puestos que dejarían de existir, sin embargo con base en los problemas anteriormente mencionados que contenían los documentos, se propuso un cambio total en ellos siguiendo la herramienta de las 5's que serviría para mejorar estos documentos en su totalidad.

### <span id="page-4-0"></span>**2. OBJETIVO**

Aplicar la herramienta de las 5's en la depuración y estandarización de los documentos operativos de Aeroméxico Cargo.

# <span id="page-5-0"></span>**3. CAPÍTULO I**

*El objetivo de éste capítulo es describir el giro de Aeroméxico Cargo, su proceso operativo general; así como la historia, infraestructura y organigrama de la misma.*

#### <span id="page-5-1"></span>**1.1. Situación actual del transporte de carga vía aérea.**

El transporte aéreo de carga, es la solución logística que ofrece mayor flexibilidad, seguridad y rapidez a los clientes que operan bajo los esquemas modernos de producción y distribución.

La cantidad de carga manejada ha ido incrementando a lo largo del tiempo, sin embargo en los últimos años el incremento disminuyó respecto al crecimiento que se estaba mostrando. En la siguiente gráfica se muestra la cantidad de carga transportada desde 1991 hasta el 2011, tanto para operación doméstica así como internacional, manejada por empresas Nacionales y Extranjeras (Ver Figura 1.1).

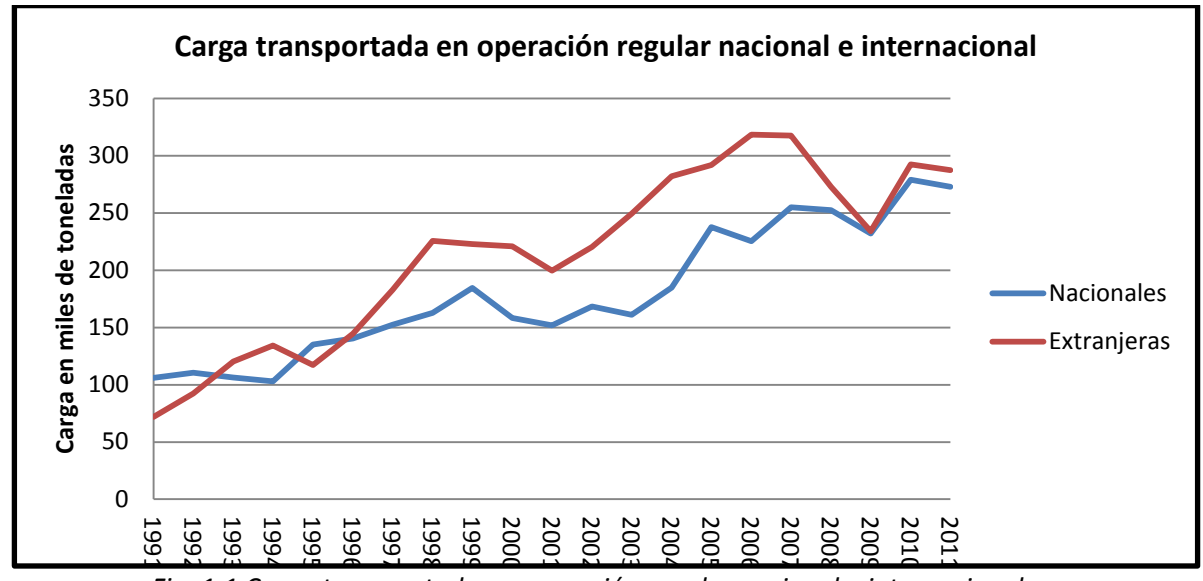

*Fig. 1.1 Carga transportada en operación regular nacional e internacional.*

Durante el año 2010 se observó una serie de acontecimientos que afectaron a la actividad aeroportuaria, como fue la salida del mercado del Grupo Mexicana de Aviación en agosto de 2010, lo cual repercutió de forma significativa en la contracción de la oferta de operaciones hacia el exterior.

La tasa de crecimiento promedio anual desde 1991 hasta el 2011 es de 5.19 %, la cual se vio afectada considerablemente por los decrementos de la carga en los años del 2009 al 2010.

Durante el 2011 en México el transporte de carga, considerando sólo las nacionales, está ocupado principalmente por Grupo Aeroméxico y Estafeta ocupando el 54 % del total de la carga en rutas domesticas (Ver Figura 1.2).

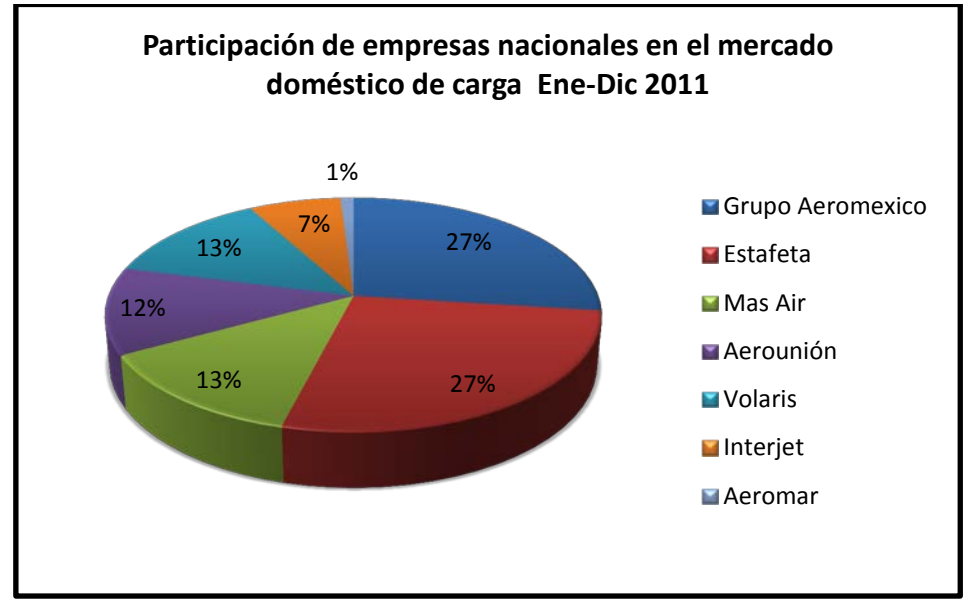

*Fig. 1.2 Participación de empresas nacionales en rutas domésticas.*

Para el caso de la carga manejada en el mercado internacional, las empresas y el porcentaje cambian considerablemente respecto al mercado nacional mencionado anteriormente; siendo el mercado internacional dominado notoriamente por Mas Air ocupando el 53 % del total de la carga manejada (Ver Figura 1.3).

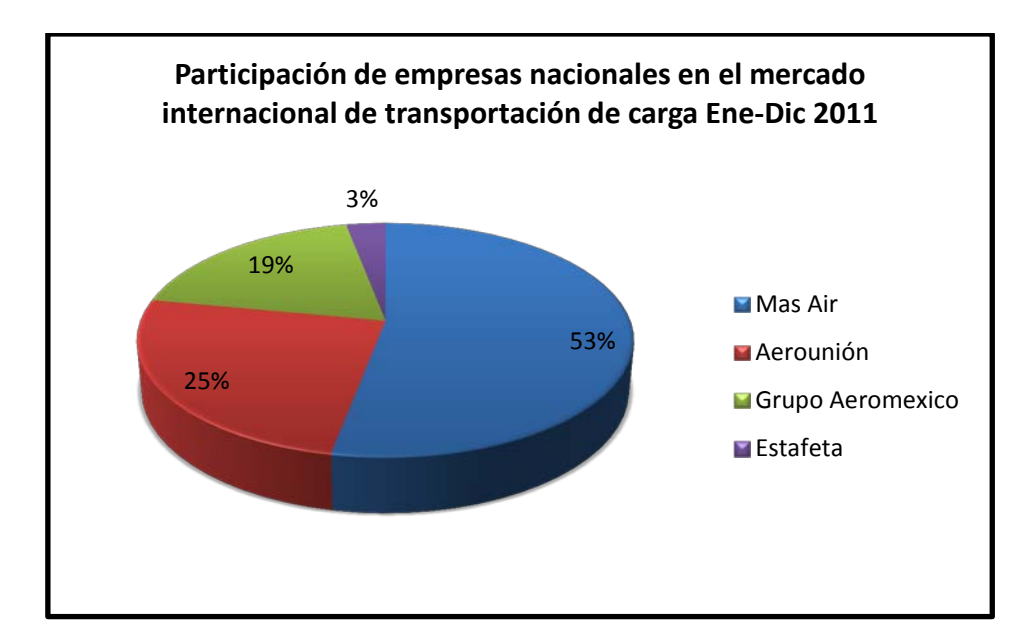

*Fig. 1.3 Participación de empresas en rutas internacionales.*

#### <span id="page-7-0"></span>**1.2. Misión y visión de Aeroméxico Cargo.**

Misión.

Somos la unidad de negocio de Aeroméxico que maximiza el aprovechamiento rentable de espacios para la movilización rápida y segura de bienes, con mayor experiencia en el mercado para ofrecer el mejor servicio, apoyando el comercio entre México y el mundo.

Visión.

Alcanzaremos el crecimiento sostenido de Aeroméxico Cargo, a través de una fórmula rentable y de servicios de alta calidad, con base en la efectividad de todos los miembros de la empresa.

#### <span id="page-8-0"></span>**1.3. Historia de Aeroméxico Cargo.**

Aeroméxico Cargo, como empresa dedicada al transporte aéreo, ofrece una extensa gama de frecuencias y capacidades para la satisfacción de las necesidades de la cadena de suministro a diferentes partes de México y el mundo.

Areomexpress Cargo, es la razón social con la que la actual empresa Aeroméxico Cargo empezó a operar.

La empresa inicia con sus operaciones en 1989 pero solo a nivel nacional, siendo un año después cuando comienza con las operaciones en rutas internacionales, para el año de 1996 se hizo parte de la Corporación Internacional de Transporte Aéreo (CINTRA) donde ya pertenecían las aerolíneas para las que esta empresa transportaba la carga Aeroméxico y Mexicana, para el 2006 se desintegra del grupo CINTRA.

En el año de 2007 se realiza una restructuración de las tarifas y los servicios, con el objeto de adaptarse y mejorar a la situación del país; así mismo se implementa un nuevo sistema (e-Champ) para el control de la carga que llegó a mejorar considerablemente los procesos operativos.

Durante el año del 2010 se realizaron cambios dentro de la empresa por la pérdida de uno de sus principales socios comerciales Mexicana, con la caída de Mexicana se perdieron algunas rutas, vuelos y por lo tanto parte de los clientes se perdieron; así mismo las instalaciones cambiaron pues los almacenes fiscalizados utilizados para el proceso de exportación e importación suspendieron operaciones, por lo que la empresa sólo se queda con el socio comercial de Aeroméxico.

Para Enero del 2012, la empresa comienza operar con nueva razón social, con la que actualmente lo hace (Aeroméxico Cargo); formando parte así del Grupo Aeroméxico y transportando la carga en las aeronaves del Aeroméxico y AM Connect.

#### <span id="page-8-1"></span>**1.4. Infraestructura de la empresa.**

Aeroméxico Cargo, basa su operación en la transportación de carga dentro de los compartimentos inferiores de las aeronaves de pasajeros de Aerovías de México S.A. de C.V. (Aeroméxico-**AM**) y Aerovías Litoral S.A. de C.V. (Aeroméxico Connect-**5D**). También opera rutas específicas donde se utilizan aviones dedicados exclusivamente a la carga.

La flota de aviones disponible, permite transportar carga de acuerdo a las capacidades y características técnicas de los equipos. Estas capacidades pueden variar dependiendo de la cantidad de pasajeros, equipaje, peso y balance, combustible, elevación de los aeropuertos, plan de vuelo (rutas) y condiciones meteorológicas.

En México, cuenta con almacenes para la carga nacional e internacional y cuentan con las instalaciones y equipos necesarios para cumplir de manera eficiente el servicio que se ofrece en Aeroméxico Cargo.

Cuenta con estaciones para recepción y entrega de carga en los principales aeropuertos de la República Mexicana, mismas que se encuentran en las ciudades de: Acapulco, Aguascalientes, Cancún, Cd. del Carmen, Cd. Juárez, Cd. Obregón, Chihuahua, Cozumel, Culiacán, Durango, Guadalajara, Hermosillo, La Paz, León, Matamoros, Mazatlán, Mérida, Mexicali, Minatitlán, Monterrey, Nuevo Laredo, Oaxaca, Puerto Vallarta, Puebla, Reynosa, San José del Cabo, San Luis Potosí, Tampico, Tapachula, Tijuana, Torreón, Tuxtla Gutiérrez, Veracruz, Villahermosa y Zihuatanejo.

Y en las principales ciudades del mundo: Caracas, Chicago, Bogotá, Buenos Aires, Guatemala, Habana, Houston, Madrid, Miami, Montreal, Nueva York, Lima, Los Ángeles, Panamá, Paris, Santiago de Chile, San Francisco, San José Costa Rica, Sao Paulo, Shanghái y Tokio.

También cuenta con relación comercial con otras aerolíneas para el envío de carga a otras ciudades, a través de la modalidad de transferencia interlineal.

#### <span id="page-9-0"></span>**1.5. Proceso operativo general de Aeroméxico Cargo.**

La operación General de Aeroméxico Cargo se describe en el siguiente Flujo de Proceso (Ver Figura 1.4)

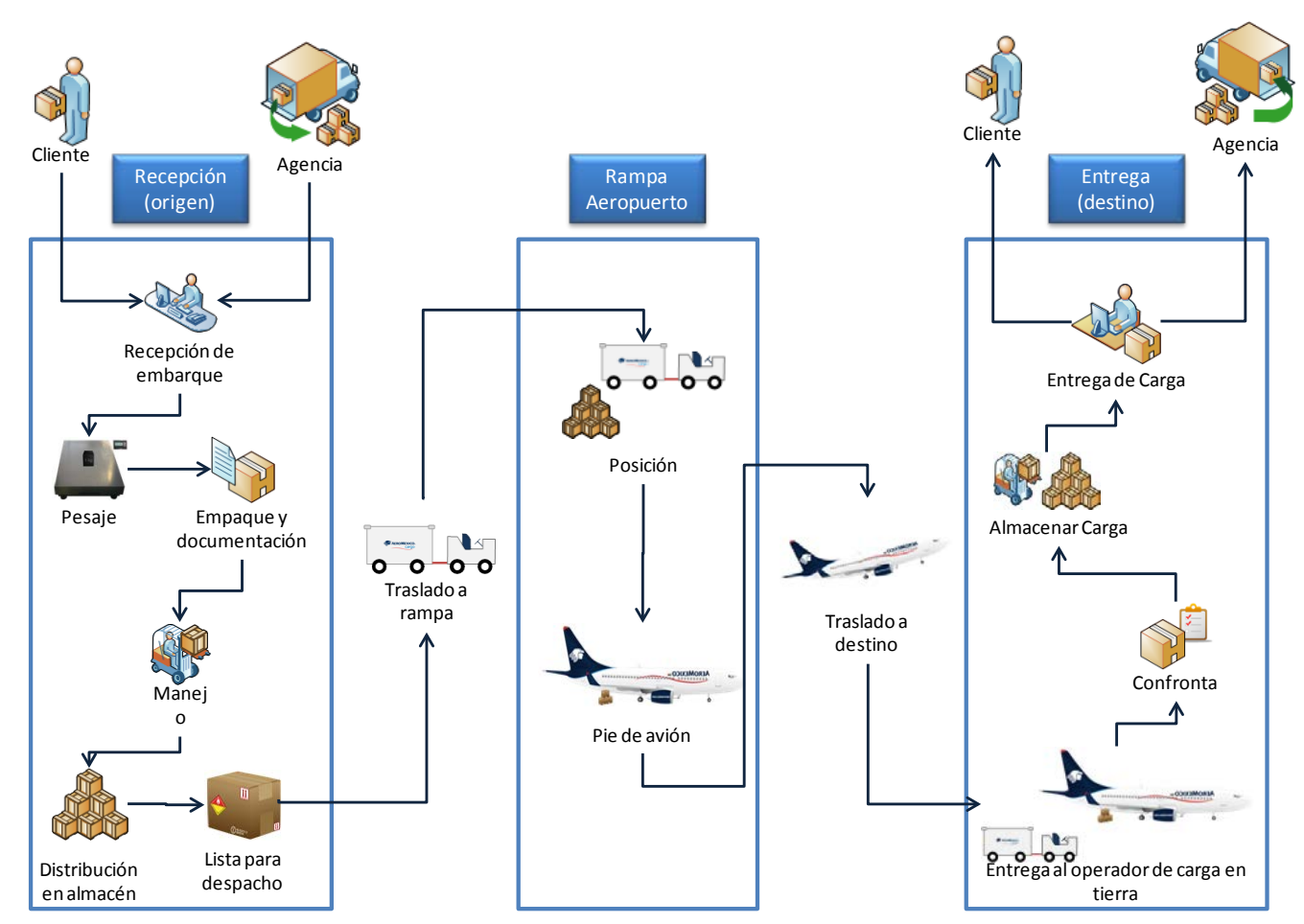

*Fig. 1.4 Proceso operativo de* Aeroméxico *Cargo.*

#### Recepción de Carga.

La recepción de la carga se puede originar directamente del cliente o en las agencias que entregan la carga en los almacenes de la empresa, el proceso de recepción de carga es el inicio de todo el proceso operativo; en este proceso es donde se pesa, se calcula el volumen, se solicita el destino y el tipo de servicio que requiere el cliente y se solicitan los datos del remitente y consignatario para realizar la documentación de la carga en la guía aérea. Así mismo, se etiqueta y también se verifica si la carga cumple con los requisitos para poder ser transportada vía aérea, tales como: el embalaje adecuado y que no represente un riesgo a la seguridad de la aeronave o los pasajeros.

La inspección de la carga es una actividad que permite asegurar que la carga que se transporte por Aeroméxico Cargo no represente riesgo alguno, para esta actividad se cuenta con maquinas de rayos X que permiten identificar algún objeto no permitido dentro de la carga.

La carga que se transporta por Aeroméxico Cargo es la siguiente:

- Carga de alto valor.
- Animales Vivos.
- Restos Humanos.
- Perecederos.
- Carga de tipo general.
- Prensa.
- Mensajería.
- Mercancías Peligrosas.

Dependiendo del tipo de carga, el manejo así como los requisitos de aceptación tales como embalaje y documentación son distintos para poder transportar esta carga por vía aérea.

Una vez aceptada la carga, se traslada al almacén para su control, donde se distribuye de acuerdo al destino solicitado por el cliente dentro del almacén. Ya controlada la carga, el proceso continúa con la asignación de la carga al vuelo en el que será trasladada para llegar a su destino.

#### Traslado de carga.

Antes de subir la carga a la aeronave, ésta es trasladada dentro de leoneras o pallets (equipos no motrices), dependiendo de la cantidad de carga, a la plataforma del aeropuerto en donde se entrega al personal de Aeroméxico Servicios quien se encarga de ingresar la carga palletizada a las cabinas de la aeronave.

Al llegar la carga, en el aeropuerto de destino, el personal de Aeroméxico Servicios de igual manera se encarga de bajar la carga de la aeronave y entregarla al personal de plataforma, para así ser dirigida al almacén para su entrega al cliente.

#### Entrega de carga.

Una vez recibida la carga en el almacén se verifica que se encuentre en buen estado y completa, para esto se confronta con un formato en donde contiene la información tal como: cantidad, peso y tipo de carga que se envío de la estación origen.

En el almacén de ocurre se distribuye de acuerdo al tipo de carga, así como también si es el caso de que el cliente solicitó entrega a domicilio, la carga se entregará al porteador para que se encargue de trasladarla a su destino final.

La carga que permanece en ocurre el cliente la retira en las instalaciones de la Estación, para ambos casos la carga una vez entregada al cliente, es la última actividad del proceso operativo de Aeroméxico Cargo descrito de una manera muy breve.

Es importante señalar que durante todo el proceso se mantiene un control de la carga virtual, que permite rastrear la carga en cada uno de los puntos del proceso; pues cada que la carga se traslada de un punto a otro es capturada en el sistema.

#### <span id="page-12-0"></span>**1.6. Organigrama.**

Dentro de la empresa el puesto de Coordinador de Procesos se ubica en la Gerencia de Logística, que a su vez está regida por la Dirección de Operaciones (Ver Figura 1.5).

La Dirección de Operaciones se encarga de la administración de todos los procesos operativos de Aeroméxico Cargo, abarcando desde la operación nacional así como la internacional.

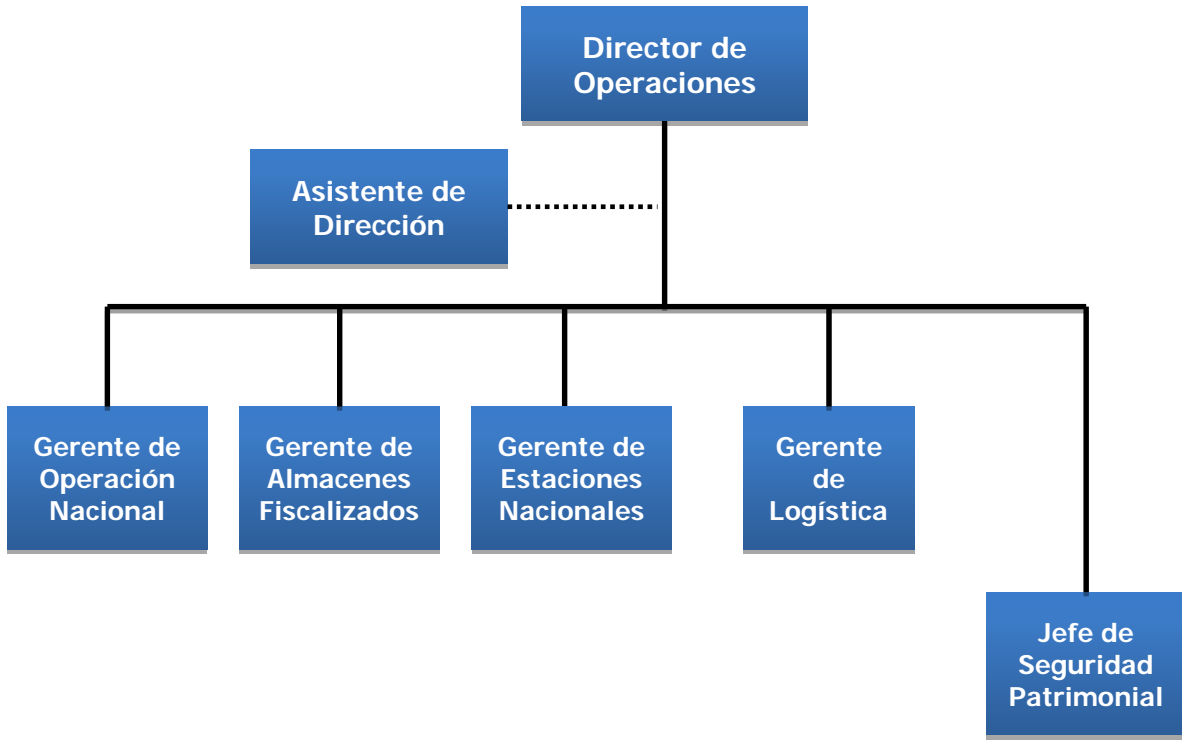

*Fig. 1.5 Estructura Organizacional de la Dirección de Operaciones.*

La Gerencia de Logística (Ver Figura 1.6) es responsable de planear, elaborar, inspeccionar, medir y controlar los procesos operativos del manejo y transporte de la carga de Aeroméxico Cargo; proporcionando a todas las áreas involucradas, incluyendo

a Estaciones Internacionales, la información de elementos requeridos para lograr una operación de éxito enfocada a la satisfacción del cliente. Así mismo, es responsable de atender los requerimientos de las autoridades y aerolíneas respecto a la normatividad vigente.

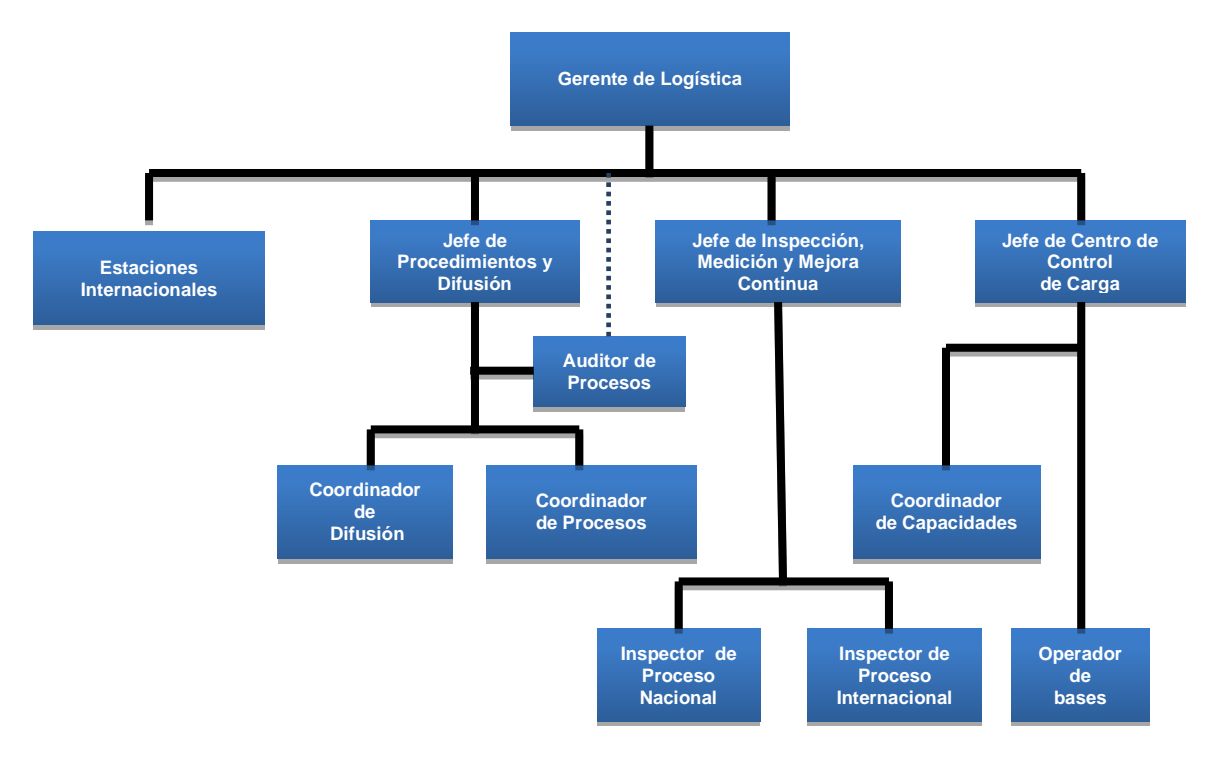

*Fig. 1.6 Estructura Organizacional de la Gerencia de Logística.*

La Jefatura de Procedimientos y Difusión se encarga de Documentar los procesos operativos, actualizar y proponer nuevas actividades que mejoren el proceso; así como también la difusión y auditoría interna de los procesos operativos en todas las Estaciones Nacionales de Aeroméxico Cargo.

#### <span id="page-13-0"></span>**1.7. Descripción del puesto de Coordinador de Procesos.**

Los objetivos del coordinador de procesos son documentar y distribuir los documentos con los cambios y adecuaciones en tiempo y forma, coordinar actividades que generen valor para la organización y lograr que el personal este dispuesto a realizar sus actividades enfocadas a una cultura de servicio, a través de las funciones que se describen a continuación:

Función 1: Control de documentación interna y externa utilizada por las áreas operativas, siempre que exista una actualización de documentos con los Jefes y Coordinadores operativos con el objetivo de estandarizar los formatos en los que se

elaboran los documentos internos y mantener vigilados los documentos utilizados en las áreas operacionales, a través de la administración de bases de datos de control documental.

Función 2: Adquisición y distribución de documentación a las áreas operativas siempre que exista una actualización de documentos para mantener en estas áreas la documentación vigente y evitar confusiones con el uso de documentos obsoletos, a través de copias controladas, sistemas electrónicos e intranet.

Función 3: Control de equipo de medición bimestral y anualmente según se el tipo de equipo con proveedores externos, para asegurar el correcto funcionamiento de los equipo de medición de las áreas operativas, siendo el vinculo entre el proveedor y la empresa; llevando los componentes a sus instalaciones para su mantenimiento.

Función 4: Coordinación de auditorias, acciones correctivas y preventivas anualmente, para detectar irregularidades en el proceso y dar seguimiento a las medidas propuestas por las áreas para alinear las actividades al proceso; a través de la administración de los informes resultantes de la auditoria.

Función 5: Implementación de actividades y proyectos de mejora en los procesos operativos anualmente, para eficientar los procesos en tiempo y forma; proponer en conjunto con los dueños del proceso, acciones que permitan el uso más eficiente de los recursos humanos, materiales y económicos.

Los contactos internos son con el personal perteneciente a Aeroméxico Cargo, mismos que tienen un efecto en las actividades desarrolladas por el puesto, dentro de estos contactos se encuentran los siguientes:

Contacto interno 1: Jefe Operativo, para coordinar actividades de control documental y mejora de procesos, buscando obtener una mayor utilización de documentos actuales e incremento de la productividad operativa.

Contacto interno 2: Gerentes operativos y Administrativos, para dar seguimiento a las actividades emprendidas en la mejora de los procesos con el objetivo de eficientar dichos procesos.

Contacto interno 3: Empleado General, para difundir y medir competencias en el desempeño de los procesos con el objetivo de brindar indicadores de gestión.

Así mismo para lograr cumplir las actividades del puesto, se debe establecer comunicación con contactos externos, los cuales son los siguientes:

Contacto externo 1: Ejecutivo Comercial de la *IATA y OACI*, para solicitar documentación normativa vigente y así contar con las versiones actualizadas de las reglamentaciones requeridas para el funcionamiento de la empresa.

Contacto externo 2: Empresa de calibración de Básculas, *Básculas Hércules*, para solicitar la calibración y mantenimiento de equipos de medición (básculas y termómetros), para asegurar el correcto funcionamiento de los equipos de medición de las áreas operativas.

# <span id="page-16-0"></span>**4. CAPÍTULO II**

*El objetivo de este capítulo es describir cada una de las etapas de la herramienta de las 5's, así como la aplicación de esta metodología en los documentos operativos de Aeroméxico Cargo.*

#### <span id="page-16-1"></span>**2.1. LA METODOLOGÍA DE LAS 5'S.**

La herramienta de las 5's, al formar parte de la filosofía *Lean,* comparte sus características, tales como: no requerir de grandes inversiones para ser implementada, así como también se implementa en pequeños pasos, y que a su vez requiere de la participación y compromiso de quienes formarán parte de tal implementación. Las 5's conjuntamente con la estandarización y la eliminación del desperdicios, constituyen los pilares fundamentales para la práctica del *Lean.*

La implementación de la metodología japonesa de las 5's permite mejorar el lugar de trabajo a través de cinco etapas (Ver Figura 2.1), ya sea en una empresa manufacturera o de servicios, en nuestros hogares, en las universidades, en cualquier lugar y tiempo, el mantenimiento del orden y la limpieza se fundamenta en un programa de actividades.

Este programa, aplicado en el ámbito de las empresas, tiene como objetivo fundamental elevar la calidad de vida en el trabajo, para lo cual utiliza como estrategia fundamental una metodología muy sencilla para crear un entorno de trabajo ordenado, limpio y seguro; en el que se facilita la realización de las tareas cotidianas y se generan productos y servicios con calidad a bajos costos. Requiere que las personas se concentren en realizar las tareas que generan valor, eliminando las que no lo agregan, como buscar las cosas que no están en su sitio, repetir un trabajo, hacer lo que no se tiene que hacer, etc.

La adecuada implementación requerirá voluntad, constancia y convencimiento de que es posible abandonar una situación caótica y crear un lugar de trabajo óptimo.

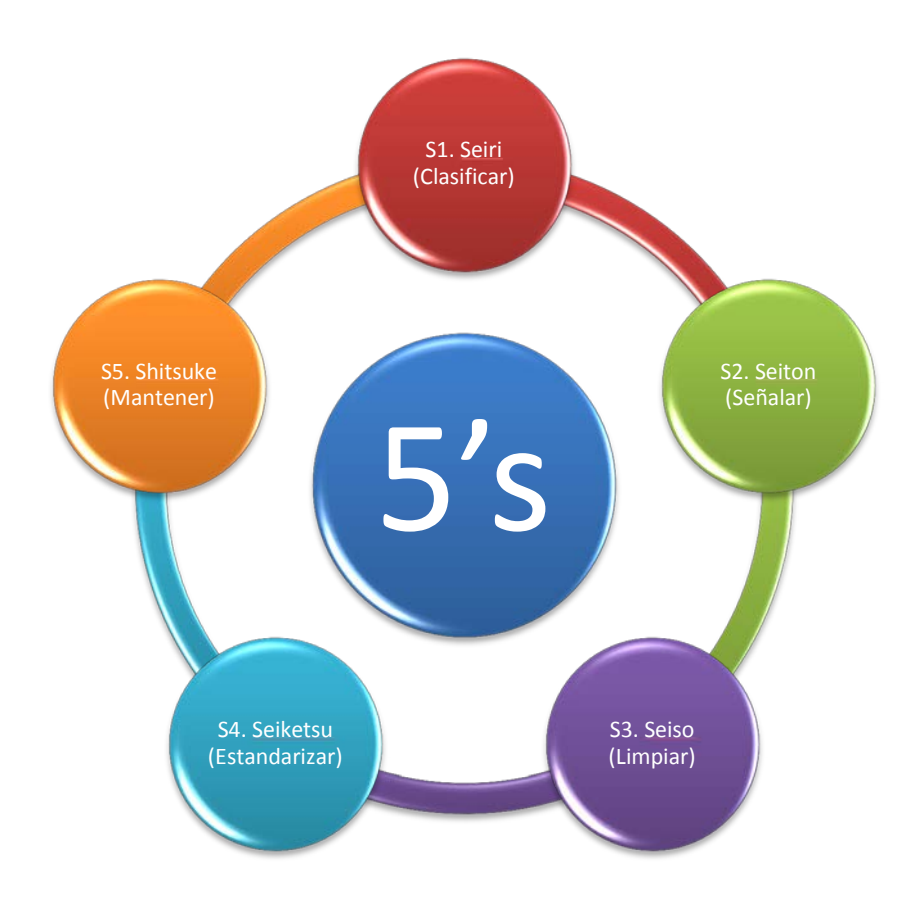

*Figura 2.1 Etapas de la herramienta de las 5's.*

El programa de las 5's enfatiza aspectos básicos como utilizar la herramienta adecuada, la información correcta, el lugar asignado, el respeto por la hora señalada y el orden establecido; detalles que muchas veces parecen poco relevantes para los graves problemas que se afrontan a diario. Sin embargo, si se descuidan esos "pequeños detalles básicos", se estaría desatendiendo las causas de muchos problemas graves que requerirán atención urgente.

La aplicación de las 5's permite la formación de hábitos de limpieza y orden entre operarios, personal técnico, administrativo y directivos. El utilizar la técnica de las 5's en la empresa, se refiere a la implementación de las mismas para mantener los puestos de trabajo y el resto de ámbitos de una empresa limpios, ordenados y solamente con lo necesario. Además, se estandariza lo que se hace con los operarios, personal técnico, administrativo y directivo, y se promueve la disciplina y nuevos métodos de trabajo que permiten mejorar los resultados productivos.

Las 5´s son el fundamento del modelo de productividad industrial creado en Japón y hoy aplicado empresas occidentales. Las 5´s no es una corriente de mejora de trabajo, sino una filosofía aplicable a todos los niveles en nuestra vida cotidiana en la sociedad actual.

#### <span id="page-18-0"></span>**2.1.1. Seiri.**

La primera etapa S1. Clasificar, tiene como objetivo mantener sólo lo necesario, en la cantidad necesaria y solamente cuando sea necesario; consiste en separar e identificar los objetos por clases, tipos, tamaños, categorías y frecuencia; identificando así los objetos innecesarios en el área de trabajo y transportándolos a una área de desechos, donde se decidirá si son desechados por completo o quedarán para un uso posterior.

#### **Objetivos**

- Hacer un trabajo fácil al eliminar obstáculos.
- Eliminar la concepción de cuidar cosas que son necesarias.
- Evitar las interrupciones provocadas por elementos innecesarios.
- Prevenir fallas causadas por elementos innecesarios.

#### **Beneficios**

- Mayor espacio.
- Sitios libres de objetos innecesarios o inservibles.
- Mejor control de inventarios.
- Menos accidentes en el área de trabajo.
- Organización

#### *Figura 2.2 Objetivos y beneficios de Seiri.*

En esta etapa se determina que sólo se necesita un pequeño número de objetos, ya que muchos de ellos nunca se utilizan o solo serán necesarios en un futuro lejano, tales como: herramientas inservibles, máquinas obsoletas, piezas rotas sobrantes, recipientes vacíos y rotos, bancales de madera, materias primas, productos discontinuados y defectuosos, contenedores, estantes, tarimas, revistas, libros y catálogos obsoletos, basura, artículos que no se requieren en el proceso, oficinas y construcciones inservibles, entre muchos otros.

Con base en el conocimiento del proceso, se puede clasificar los elementos y agruparlos según un común denominador, como su utilidad para desarrollar el trabajo y cuál es el tiempo de uso.

De manera general, la Figura 2.3 describe el proceso que se debe de seguir para conservar o descartar los objetos encontrados, partiendo de los cuatro posibles objetos que se pueden presentar: necesarios, dañados, obsoletos e innecesarios.

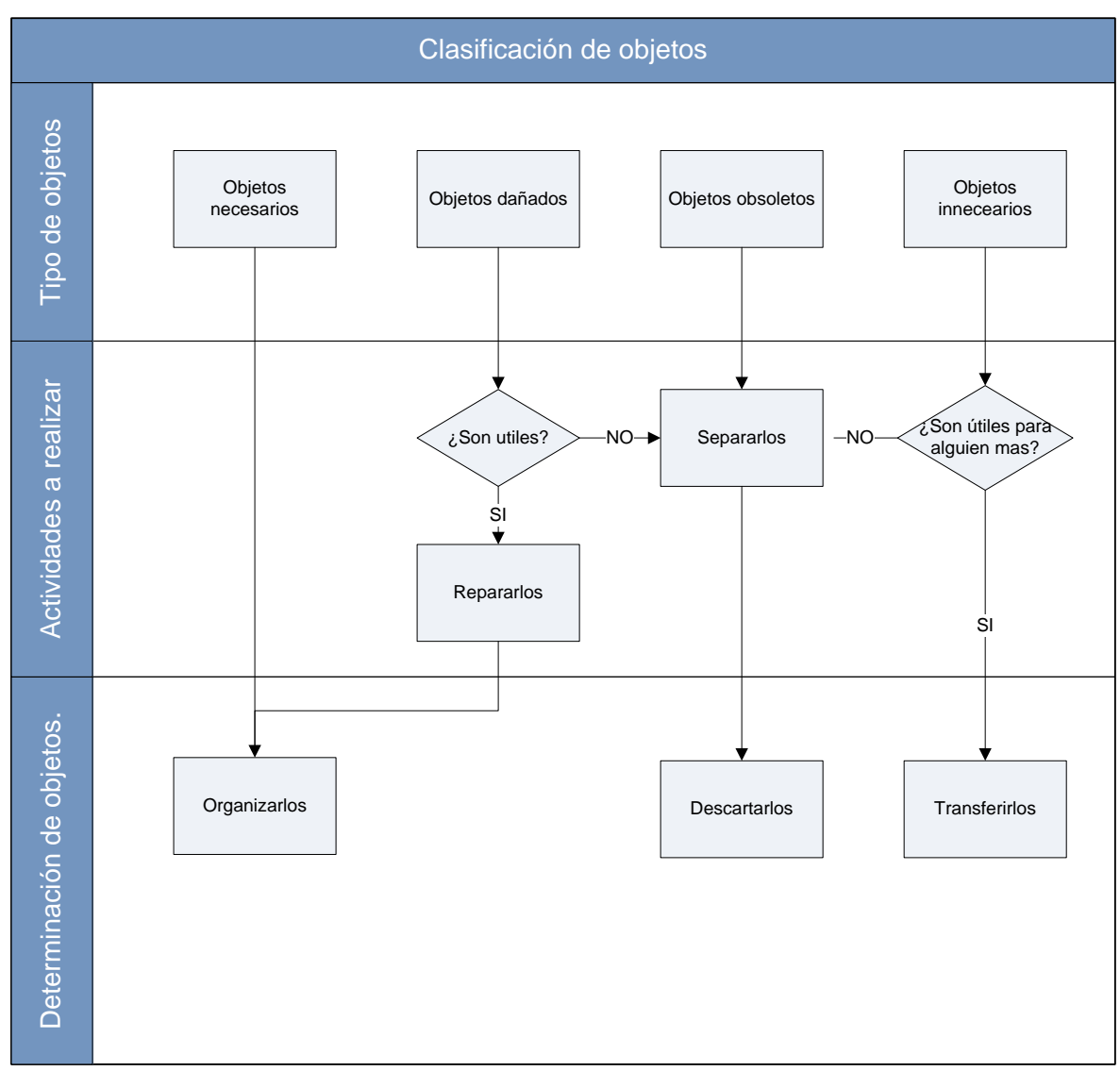

*Figura 2.3 Diagrama de clasificación de objetos.*

Con la ayuda de tarjetas de identificación, se puede etiquetar los objetos que deben ser descartados del área de trabajo o que potencialmente pueden hacerlo.

Tarjetas de color rojo: Para destacar objetos que no pertenecen al área y deben colorarse lejos del lugar de trabajo o para marcar todo aquello que debe desecharse.

Tarjetas de color azul: Pueden destacar elementos que pertenecen al trabajo realizado, que reducen el espacio en el lugar de trabajo y se debe buscar un sitio mejor para colocarlo.

Incluso en estas tarjetas se puede colocar información del objeto identificado para que pueda ser manejado de una manera más fácil.

#### <span id="page-20-0"></span>**2.1.2. Seiton.**

La segunda etapa *S2. Ordenar*, con la que se establece un lugar específico para cada objeto dentro del área de trabajo, en una combinación acorde con alguna norma o principio racional, es decir, tener todo listo para ser usado en cualquier momento y por cualquier persona.

#### **Objetivos**

- •Prevenir las pérdidas de tiempo en la búsqueda y transporte de objetos.
- •Primeras entradas, primeras salidas.
- •Mejor desarrollo de actividades.
- •Ubicar los objetos y lugares de acuerdo a un tipo de clasificación.

#### **Beneficios**

- •Fácil regreso de los objetos utilizados.
- •Encontrar mas fácil y rápidamente los objetos.
- •Identificar cuando algo hace falta.
- •Mejor apariencia.

*Figura 2.4 Objetivos y beneficios de Seiton.*

Al dejar el número mínimo necesario de elementos, ahora se debe clasificar según su uso y disponerlos como corresponde para minimizar el tiempo de búsqueda y optimizar el esfuerzo. Es decir, organizar lo necesario, lo que es sinónimo de estandarizar el almacenamiento de los objetos, lo que permitirá que cualquier persona pueda localizar cualquier elemento en forma rápida, tomarlo, utilizarlo y devolverlo fácilmente a su lugar.

Para que todo esto se lleve a cabo con éxito, se requieren tres definiciones claves, a saber:

- Qué artículo se va a almacenar.
- Dónde se ubicará el artículo.
- Cuánto podemos almacenar.

Para concretar esto, cada objeto debe tener un nombre, un espacio y un volumen designados, se debe especificar no solo la ubicación, sino que también el número máximo de unidades que mantendrán.

Cada objeto debe tener su propia ubicación, así como cada espacio debe tener su destino señalado. Algunos criterios útiles que ayudan a localizar más fácilmente los objetos, son los siguientes:

- Ordenar los artículos en estanterías, mediante claves numéricas o alfanuméricas.
- Determinar los lugares de almacenamiento, según el tiempo de utilización: dejar a mano lo que se utiliza diariamente, un poco más lejos lo semanal, mensual, anual...
- Otro ordenamiento podría ser por tamaño, por peso, color, etc.

#### <span id="page-21-0"></span>**2.1.3. Seiso.**

La tercera etapa *S3. Limpiar,* tiene como objetivo enfatizar el mensaje que se debe limpiar toda suciedad y polvo del lugar de trabajo, asegurándose de que tanto el área y la herramienta de trabajo estén completamente limpios, obteniendo así un lugar de trabajo agradable y una mejor operatividad de los equipos.

Un claro ejemplo de la utilidad de esta etapa es cuando un operador, que limpia una máquina, puede descubrir muchos defectos de funcionamiento. Cuando la máquina está cubierta de aceite y polvo, es difícil identificar cualquier problema que se esté originando. Al limpiarla, se puede detectar con facilidad una fuga de aceite, una grieta, tornillos flojos, y solucionar estas situaciones con facilidad. La limpieza es un factor común de los procesos altamente productivos, y es una tarea que exige constancia y participación de todos los involucrados.

#### **Objetivos**

- •Combinar la limpieza con la inspección.
- •Hacer del lugar de trabajo un sitio seguro y confortable.

#### **Beneficios**

- •Menos accidentes.
- •Mejor aspecto del lugar de trabajo.

*Figura 2.5 Objetivos y beneficios de Seiso.*

#### <span id="page-22-0"></span>**2.1.4. Seiketsu.**

La cuarta etapa S4. *Estandarizar*, en esta etapa se reúnen e integran los primeros tres pasos: separar, ordenar y limpiar; con el objetivo de mantener los logros que se han conseguido con las primeras etapas. En esta etapa se tiene que regularizar o fijar especificaciones sobre algo, a través de normas, procedimientos o reglamentos que permitan eliminar actividades inútiles, facilitar el trabajo y hacerlo más seguro; asegurándose que las herramientas correctas se encuentren en el lugar correcto y siempre a la mano, además de adecuar ergonómicamente el lugar de trabajo.

#### **Objetivos**

- •Prevenir el deterioro de las anteriores fases.
- •Minimizar o eliminar las causas que provocan la suciedad en el ambiente.
- •Estandarizar y visualizar los procedimientos.

#### **Beneficios**

- La basura en su lugar.
- Favorecer una gestón visual.
- Mejorar el desarrollo del trabajo.

*Figura 2.6 Objetivos y beneficios de Seiketsu.*

Resulta relativamente sencillo implementar Seiri, Seiton y Seiso por primera vez, pero si no existe el convencimiento del esfuerzo diario, la situación volverá rápidamente a su situación original.

Se debe diseñar sistemas y procedimientos que aseguren la continuidad del programa 5´s, con compromiso, respaldo e involucramiento. No es saludable prepararse únicamente para las ocasiones especiales, gastando cientos de litros de pintura, miles de litros de agua y detergente, etc. Para dar una impresión de un buen lugar de trabajo, estos impulsos para limpiar y ordenar todo lo que está a la vista, no sólo es cosmetología, sino que es un autoengaño para quien lo practica; no solo es necesario aparentar limpieza y orden, sino que debe serlo realmente.

El concepto del Ciclo Deming o PDCA (Plan, Do, Check y Act), se incorpora a las 5's a través del Seiketsu, que indica las tareas de evaluación y retroalimentación del proceso, paso indispensable para la mejora continua de nuestro entorno.

Planificar (Plan): Es la parte más importante y compleja del ciclo, dependiendo el resto de ésta. En esta etapa se desglosan los siguientes puntos:

- Identificación o definición del área a mejorar.
- Observación y análisis.
- Definición y selección de acciones de mejora.
- Establecimiento de objetivos a alcanzar.
- Establecimiento de indicadores de control.

Hacer (Do): Llevar a cabo lo que se ha decidido en la fase de Plan. En esta etapa se desglosan los siguientes puntos:

- Preparación exhaustiva y sistemática de lo previsto.
- Aplicación controlada del Plan.
- Verificación de la aplicación, si es necesario documentalmente.

Verificar (Check): Comparar los resultados con los objetivos marcados. Las etapas son las siguientes:

- Verificar los resultados de las acciones emprendidas, controlando los indicadores o parámetros previstos.
- Confrontación con los objetivos.

Actuar (Act): Decidir lo que hay que mantener y lo que hay que corregir, las etapas son las siguientes:

- Estandarización y consolidación.
- Comunicación a los interesados.
- Preparación del siguiente estudio del Plan, con nuevos objetivos, acciones, responsables y plazos.

#### <span id="page-23-0"></span>**2.1.5. Shitsuke.**

La quinta y última etapa *S5. Sostener*, significa hacer un hábito para evitar el rompimiento de los procedimientos que se establecieron mediante la creación de la disciplina, para así seguir implementando las cuatro etapas anteriores y obtener un mejoramiento continuo al cumplir con todas las etapas de la metodología de 5's.

#### **Objetivos**

•Fomentar nuevas costumbres y valores.

- •Cumplir con las reglas.
- •Mantener disciplina.

#### **Beneficios**

• Constancia en las anteriores etapas.

•Mantener el lugar de trabajo en óptimas condiciones.

*Figura 2.7 Objetivos y beneficios de Shitsuke.*

La autodisciplina consiste en respetar las reglas del juego, acuerdos y compromisos a partir del auto convencimiento. Sin disciplina, toda actividad de mejora estará destinada al fracaso. La disciplina es fundamental para potenciar el trabajo grupal, la armonía entre las personas y la sinergia del equipo. La disciplina marca el camino que conduce a la formación de los hábitos, es decir, poder ejecutar de manera natural ciertas tareas que antes presentaban dificultad. La clave está en la sucesiva repetición de esas tareas, hasta que se ejecuten de manera inconsciente.

La disciplina es algo indispensable, para hacer vidas más tranquilas y efectivas, sin obstáculos ni problemas. La disciplina es lo mínimo que se requiere para que una organización sea productiva. Las personas que continuamente practican las Cuatro primeras S, deben adquirir el hábito de hacer estas actividades como parte de su trabajo diario, con autodisciplina y en conformidad con las reglas que se han acordado.

Al implementar el programa de las 5's, se establecen los estándares para cada uno de los cinco pasos, los que deben abarcar las formas de evaluación del progreso en cada una de las etapas. La autodisciplina es fundamental para todo proceso de Mejora Continua, ya que podremos confiar en que las personas con autodisciplina se presentarán puntualmente a trabajar, mantendrán ambientes de trabajo limpios, ordenados y seguros, en donde se respeten los estándares existentes. Un lugar de trabajo disciplinado se caracteriza porque todas las personas, comenzando por su líder, cumplen habitualmente con los aspectos siguientes:

- Respetan la puntualidad y la asistencia.
- Limpian cotidianamente lo que ensucian.
- Cumplen lo que prometen.
- Utilizan el uniforme y equipos de seguridad según las normas establecidas.
- Realizan las actividades rutinarias conforme a los estándares.
- Devuelven a su lugar los objetos que han utilizado.

Cualquier persona puede implementar el método de las 5's en cualquier lugar, desde una clínica, el dormitorio o la oficina; así como para cualquier tipo de objetos. Las posibilidades son ilimitadas, esta herramienta es muy versátil y adaptable a cualquier lugar y situación, además de que sus etapas son relativamente fáciles de implementar. En resumen las etapas de la metodología se describen en la Figura 2.8, con su principal objetivo y una breve descripción de cada una de ellas.

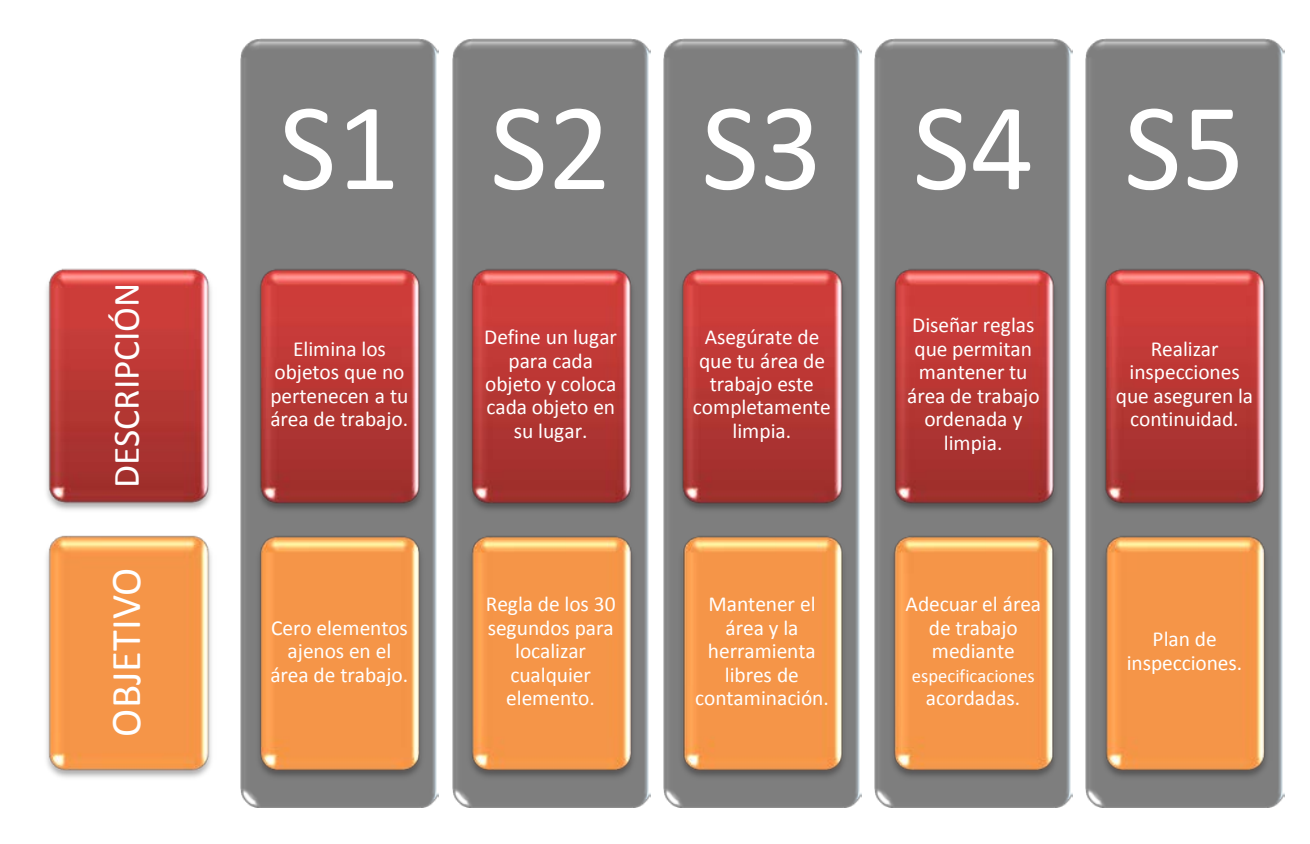

*Figura 2.8 Etapas de la metodología 5's.*

#### <span id="page-26-0"></span>**2.2. METODOLOGÍA DE LAS 5'S APLICADA AL CONTROL DE DOCUMENTOS OPERATIVOS.**

#### <span id="page-26-1"></span>**2.2.1. S1, Clasificación de documentos.**

Esta primera etapa tiene como objetivo identificar los documentos que son necesarios y descartar a los que no lo son.

La Jefatura de Procedimientos y Difusión, tiene bajo su control únicamente los documentos operativos por lo que para fines de este proyecto sólo se limitó a este tipo de documentos, cualquier documento ajeno a esto no fue considerado para este proyecto.

En Aeroméxico Cargo se contaba inicialmente con 5 tipos de documentos:

- Manuales.
- Procedimientos.
- Instructivos de Trabajo.
- Lineamientos.
- Instrucciones Técnicas.

Mismos que se mantienen bajo control de la Jefatura de Procedimientos y Difusión, la cual resguarda el documento original y se encarga de distribuir las copias controladas a las distintas áreas que así lo requieran.

La situación inicial (Ver Tabla 2.1) en la que se encontraba el área es un total de 225 documentos distribuidos de la siguiente manera:

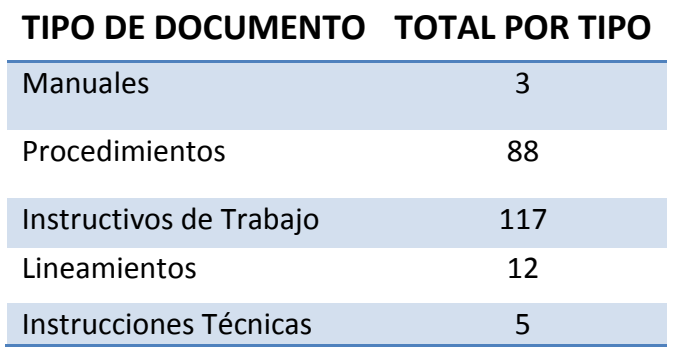

*Tabla 2.1 Tipo de documentos.*

Las etiquetas de identificación de documentos utilizadas son descritas a continuación en la Tabla 2.2.

| <b>TIPO DE</b><br><b>ETIQUETA</b> | <b>DESCRIPCIÓN</b>                                             |  |  |
|-----------------------------------|----------------------------------------------------------------|--|--|
| Azul                              | Documentos que se pueden integrar a otros o<br>que se repiten. |  |  |
| Roja                              | Documentos obsoletos.                                          |  |  |
|                                   | Tabla 2.2 Tino do otiquatas                                    |  |  |

*Tabla 2.2 Tipo de etiquetas.*

La salida del mercado de Mexicana de Aviación representa un cambio importante en los documentos operativos, ya que 12 documentos solo se referían a procesos en donde los responsables son únicamente por parte de Mexicana de Aviación; tales documentos hacían referencia a los procesos de la carga en exportación e importación, mismos que dejaron de operar al cerrar las operaciones en los almacenes fiscalizados que pertenecían a esta aerolínea.

Otra razón por la cual se clasificó con etiqueta roja a ciertos documentos fue el cierre de Estaciones Nacionales, tal es el caso de Cuernavaca y Puebla, en donde existían documentos que su razón de ser era por la operación especial en estas Estaciones, la cantidad de documentos de este tipo sumó una cantidad de 22.

Los documentos clasificados con etiqueta roja son un total de 34 documentos obsoletos.

La repetición de información entre documentos fue una característica que predominaba en algunos documentos y que por tal motivo podían integrarse y conformar un sólo documento, aunado a esto se tenía también dos documentos por cada proceso para los documentos más antiguos.

Los procesos que incluían dos documentos para cada uno se describían en Instructivos de Trabajo y Procedimientos, la estructura de los documentos difería en que el procedimiento contenía las actividades en un diagrama de flujo, y en el Instructivo de Trabajo se contenía el desarrollo de las actividades de este proceso. Es por tal motivo que se determinó unir estos dos documentos generando un nuevo documento por cada proceso, estos documentos fueron identificados con la etiqueta azul.

En la etiqueta azul, también se clasificaron los documentos que repetían la información; tales documentos eran principalmente los usados para los procesos en la Estaciones Nacionales, que a diferencia de la terminal México, manejaban una demanda de carga mucho menor.

Las Estaciones Nacionales se clasificaban en 3 niveles, los cuales se basan en la cantidad de carga manejada en cada una de ellas; es decir, el Nivel A maneja más carga que el Nivel B y que el Nivel C, para cada nivel se tenían los mismos documentos con algunas variantes que fueron incluidas como detalles dentro de un mismo instructivo que conjuntó todos estos documentos.

De las etiquetas azules se encontró un total de 131 documentos que se redujeron a tan solo 16 documentos.

Tomando, por ejemplo, el proceso de Ocurre Aeropuerto en Estaciones Nacionales (Ver Tabla 2.3), además de contener la misma información para cada Nivel se cuenta con dos documentos para cada proceso: uno para el diagrama de flujo y el otro para el desarrollo de las actividades de dicho diagrama.

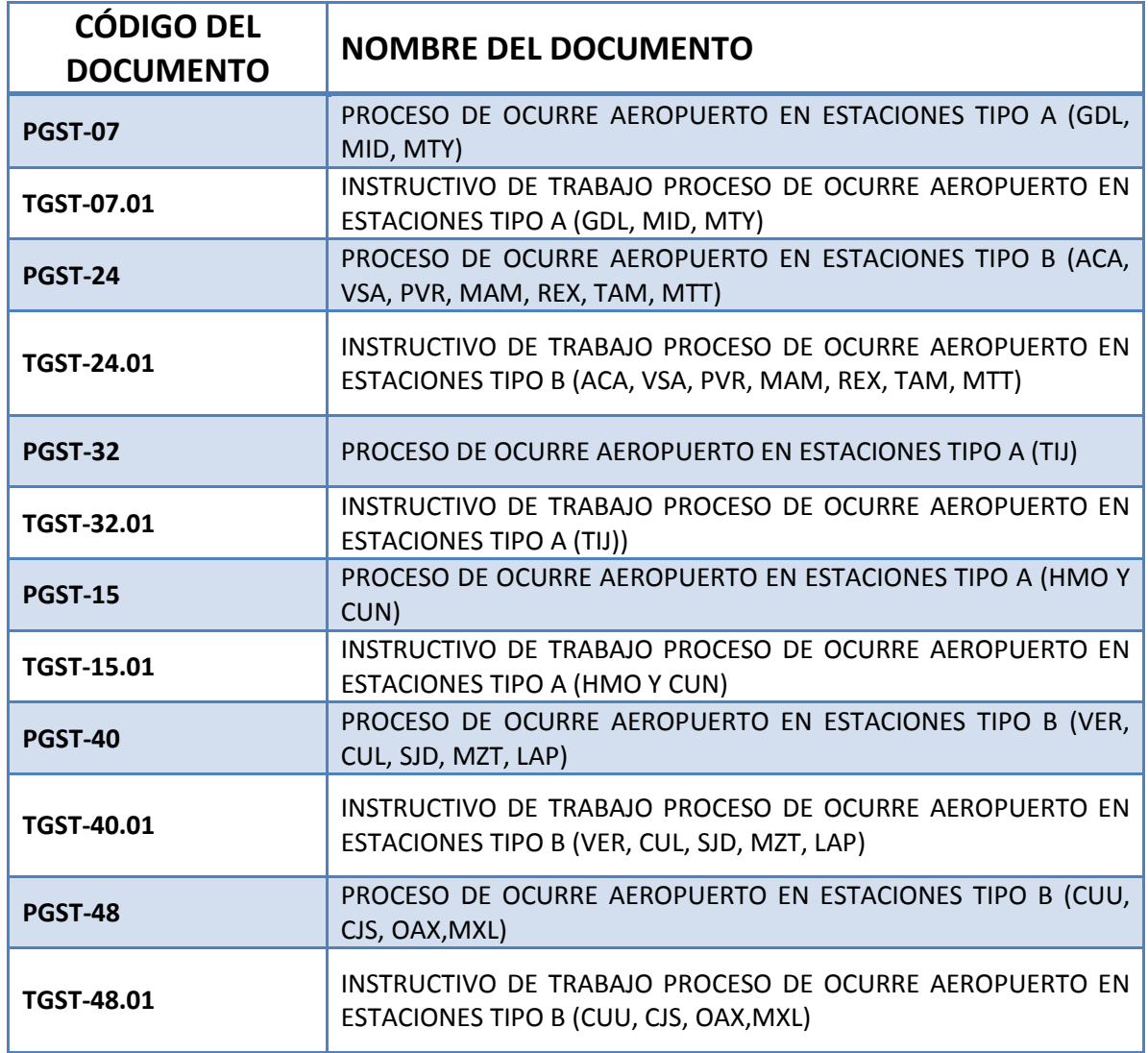

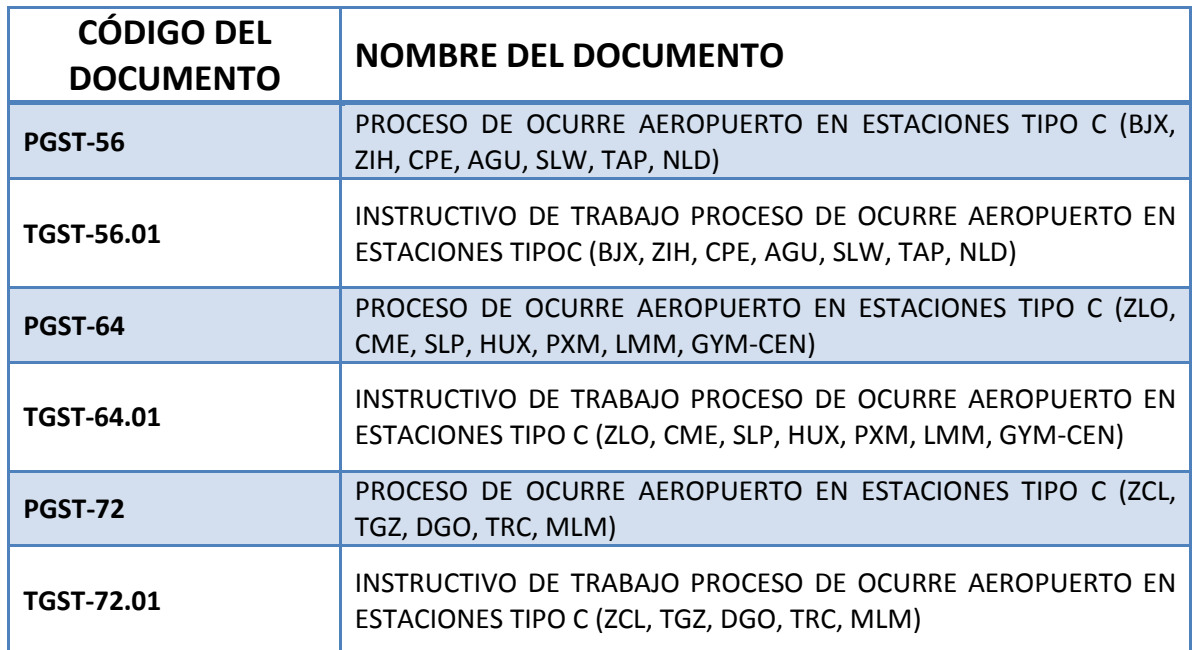

*Tabla 2.3 Documentos para el proceso de ocurre aeropuerto en Estaciones Nacionales.*

Todos los documentos citados en la Tabla 2.3 contienen documentado el proceso de Ocurre Aeropuerto en Estaciones Nacionales; además para cada uno se cuenta con dos documentos, es decir, el código PGST-07 es un Procedimiento que se complementa con el Instructivo de Trabajo TGST-07.01. Por lo que, toda la información pudo ser conjuntada en un sólo documento.

De los 228 documentos iniciales se redujeron a sólo 76 (Ver Tabla 2.4), de los cuales se comprenden 60 sin etiquetar y 16 que integraron la información repetida.

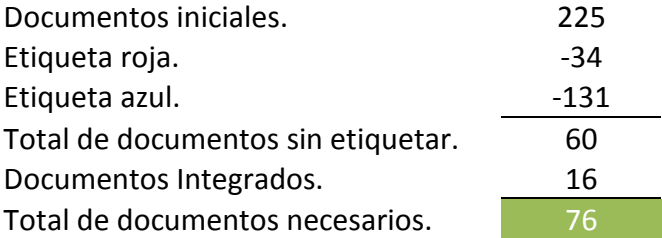

*Tabla 2.4 Total de documentos necesarios.*

Los 76 documentos que resultaron como los necesarios por tipo de documento se pueden consultar en la Grafica 2.1 donde además se muestra el comparativo de la situación inicial contra la situación final de la cantidad de documentos operativos que se tenían.

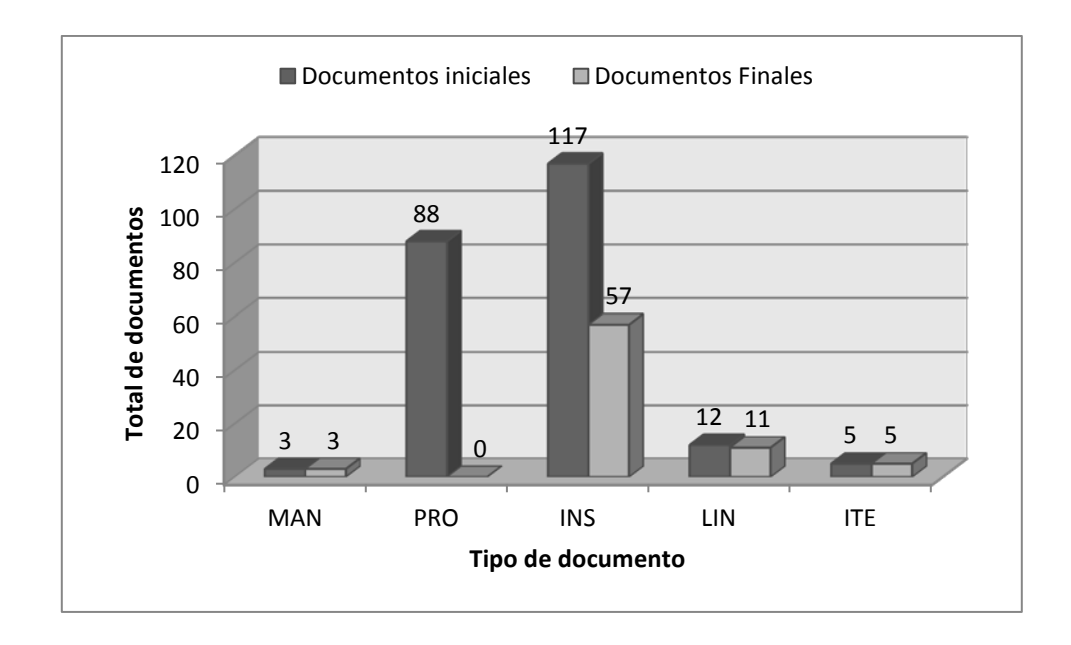

*Grafica 2.1 Total de documentos iniciales contra documentos actuales.*

El porcentaje de reducción (ver tabla 2.5) indica el tipo de documentos que se encontraban más descuidados, estos fueron los instructivos de trabajo y los procedimientos debido a que eran los que sus revisiones habían sido con mayor anterioridad.

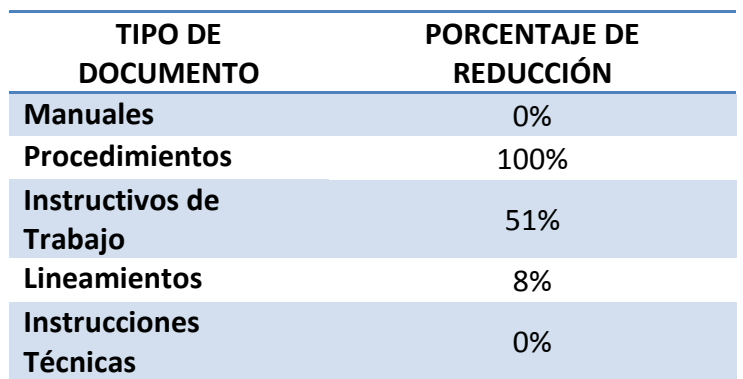

*Tabla 2.5 Porcentaje de reducción por tipo de documento*

<span id="page-30-0"></span>En esta etapa se logró reducir el número de documentos operativos y mantener únicamente los necesarios, sin perder los procesos documentados que se contenían en estos.

#### **2.2.2. S2, Orden de Documentos por proceso.**

El proceso general de Aeroméxico Cargo se rige por 9 Procesos Generales que, a su vez, contienen subprocesos que están documentados en los instructivos de trabajo. Dichos procesos en los que se clasificó todos los documentos son los enlistados en la Tabla 2.6.

Una vez clasificados los documentos y debido a la reducción de estos, se volvieron a codificar con base en su respectivo proceso al que pertenecen, pues el número consecutivo fue el que se vio afectado por dicha reducción.

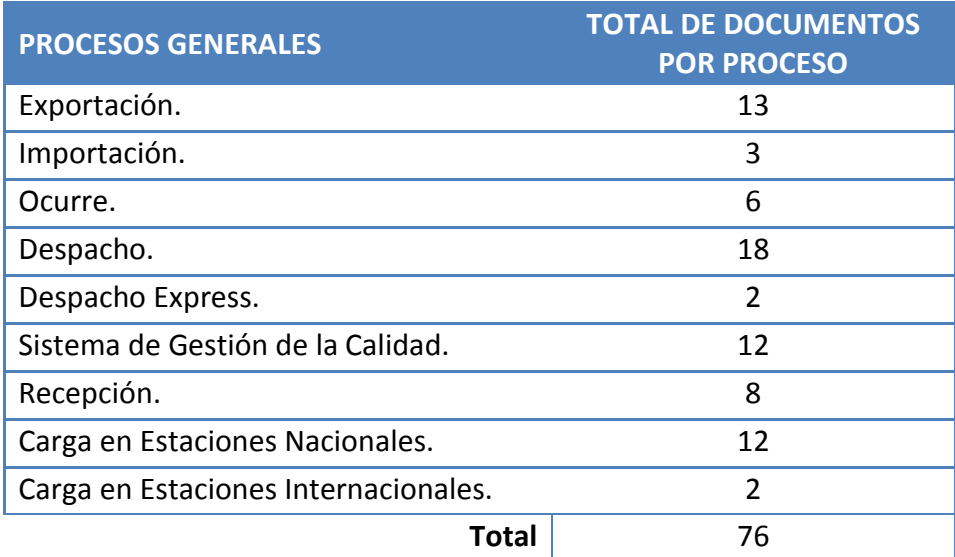

*Tabla 2.6 Documentos por Proceso.*

La estructura del código alfanumérico para control documental es de la siguiente manera:

#### **"ABBB – ##"**

Donde:

**"A"** Indica el tipo de Documento de acuerdo a la Tabla 2.7.

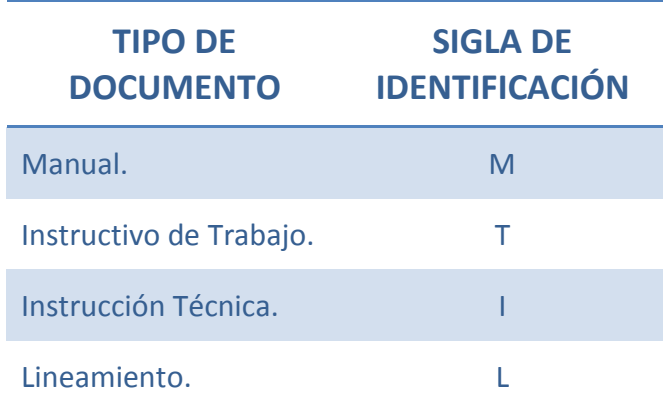

*Tabla 2.7 Tipo de documentos.*

**"BBB"** Indica el área o proceso al que pertenece el documento.

**"##"** Es el número consecutivo de identificación del Documento que corresponde a ese proceso.

Tal es el caso, por ejemplo, del instructivo "PROCESO DE DESPACHO DE CARGA EN LAS ESTACIONES TIPO C (ZCL, TGZ, DGO, TRC, MLM)" con código PGST-68 que inicialmente se tenía, se actualizó a "Despacho de Carga en Estaciones Nacionales" con el código TGEN-01, donde:

T: indica que se trata de un Instructivo de Trabajo.

GEN: Hace referencia al proceso de carga en Estaciones Nacionales.

01: Numero consecutivo.

Los documentos anteriormente clasificados, fueron incluidos en Instructivos de Trabajo tal como se especifica en la primer "S"; es por tal motivo que el nombre cambia radicalmente pues se integraron varios en uno sólo, tan es así que el número consecutivo se vio afectado drásticamente debido a que en este proceso de Estaciones Nacionales la reducción fue de 108 a únicamente 12 documentos.

Además de clasificar los documentos por tipo, se estableció una serie de colores para identificar visualmente el tipo de documento (Ver Tabla 2.8).

| <b>TIPO DE</b><br><b>DOCUMENTO</b> | <b>CÓDIGO DE</b><br><b>FORMATO</b> | <b>SIGLA DE</b><br><b>IDENTIFICACIÓN</b> | <b>COLOR DEL</b><br><b>DOCUMENTO</b>     |
|------------------------------------|------------------------------------|------------------------------------------|------------------------------------------|
| Manual                             | FSGC-01.02                         | M                                        | Azul, énfasis 1,<br>oscuro 25%           |
| Instructivo de<br>Trabajo          | FSGC-01.07                         |                                          | Rojo, énfasis 2,<br>oscuro 25 %          |
| Instrucción<br>Técnica             | FSGC-01.08                         |                                          | Púrpura, énfasis<br>4, oscuro 25%        |
| Lineamiento                        | FSGC-01.09                         |                                          | Verde oliva,<br>énfasis 3,<br>oscuro 25% |

*Tabla 2.8 Clasificación de documentos.*

Tomando como ejemplo el caso de los Documentos pertenecientes al proceso de Exportación (ver Tabla 2.9), se encontraron documentos codificados con un formato diferente al establecido además de que las siglas de identificación no coincidían con el proceso al que pertenece el documento, así por ejemplo el DOC codificado con LDGC-01, donde "L" se refiere al tipo de documento que en este caso es un lineamiento, DGC hace referencia al Área Comercial y el 01 es el consecutivo; al pertenecer el documento al proceso de exportación se le colocó el código de LJEX-02, donde lo que se actualizó fueron las siglas del proceso al que pertenece el documento por JEX que hace referencia a el proceso de Exportación y se coloco el número consecutivo correspondiente.

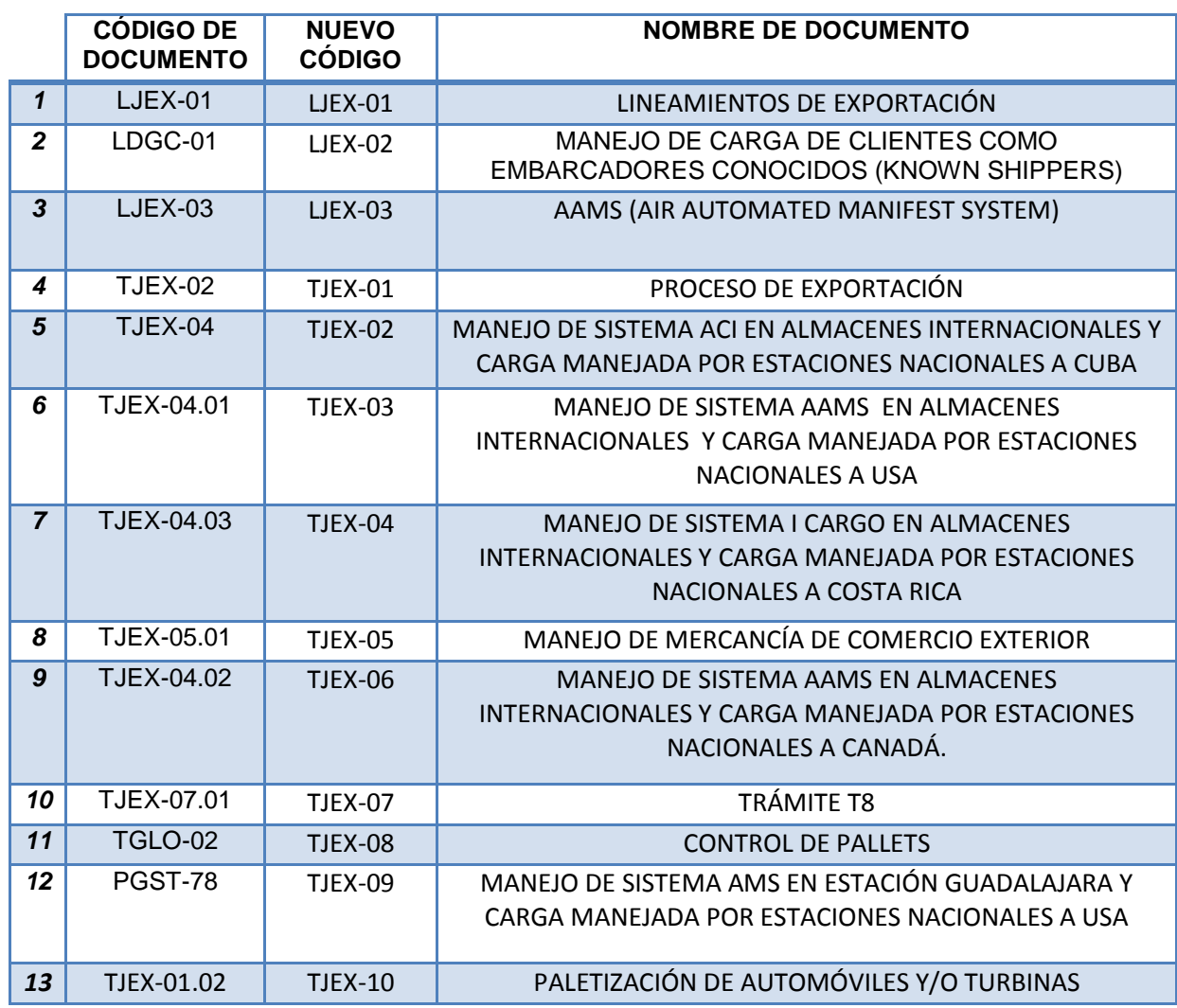

*Tabla 2.9 Codificación de documentos del proceso de Exportación.*

Con lo establecido en esta etapa se permite tener una mejor identificación de los documentos operativos, así como su respectivo control ya que cada documento se clasifica por el proceso o área al que pertenece; registrándose con las siglas de identificación y por su número consecutivo en cada proceso o área, logrando así una identificación entre cada documento.

#### <span id="page-34-0"></span>**2.2.3. S3, Limpieza de los documentos.**

El cambio de imagen en los documentos operativos es el principal objetivo de esta etapa de las 5´s, el diseño y estructura de los documentos fue modificado de tal forma que permita una mejor visualización y practicidad para los usuarios. La importancia de los documentos operativos para la operación de la empresa radica en que su consulta influye directamente en el correcto seguimiento del proceso.

La estructura en cada documento es distinta, sin embargo se considera una estructura general de donde se parte para la elaboración de un nuevo documento. La estructura General con la que se contaba inicialmente era la siguiente:

- Portada.
- Índice.
- Objetivo.
- Alcance.
- Lineamientos.
- Flujograma.
- Desarrollo.
- Definiciones.
- Referencias.
- Anexos.
- Control de Cambios.
- Enmiendas.

En el cambio de imagen algunos puntos de la estructura fueron rediseñados y algunos otros se incorporaron, la estructura actual para cualquier documento contiene todos a algunos de los puntos que a continuación se enlistan:

- Portada.
- Abreviaturas.
- Cambios significativos y enmiendas.
- Índice.
- Objetivo y Alcance.
- Normatividad.
- Lineamientos.
- Diagrama de flujo.
- Procedimiento.
- Anexos.
- Glosario.
- Hoja de Contacto.

Las secciones nuevas que fueron integradas a los documentos y que representaron una mejora considerable son las enlistadas a continuación:

Abreviaturas: Por practicidad se ocupan a lo largo de los documentos, con lo que se reduce la cantidad del texto (ver Figura 2.9).

#### **ABREVIATURAS.** Por practicidad se ocupan las siguientes abreviaturas a lo largo del presente documento, favor de considerarlas. AMC - Aerovías Empresa de Cargo S.A. de C.V. / AEROMEXICO Cargo. AM - Aerovías de México S.A. de C.V. / AEROMEXICO. DOC - Documento / Documentación aplicable a AMC plasmada en papel o medio electrónico. **TIPO DE DOC IDENTIFICADOR Manual MAN** Instructivo de Trabajo **INS ITE** Instrucción Técnica Lineamiento **LIN Boletín BOL** Comunicado **COM** Estación - Estación Nacional y/o Internacional de AEROMEXICO CARGO. GLO - Gerencia de Logística. JPD - Jefatura de Procedimientos y Difusión.  $N/A - No$  Aplica. 5D - Aerolitoral S.A. de C.V. / Aeroméxico Connect.  $III$ **AEROMEXICO.** TSGC-01, ELABORACIÓN, ACTUALIZACIÓN Y CANCELACIÓN DE DOCUMENTOS. cargo

*Figura 2.9 Apartado de abreviaturas.*

Hoja de contacto: Apartado en la cual se define el o los departamentos encargados de brindar soporte y/o asesoría al lector en cuanto al contenido del documento. En este apartado se genera una retroalimentación debido a que el usuario podrá contactar a quien posee los conocimientos necesarios para resolver las dudas que se puedan presentar respecto al contenido del documento. (Ver figura 2.10)

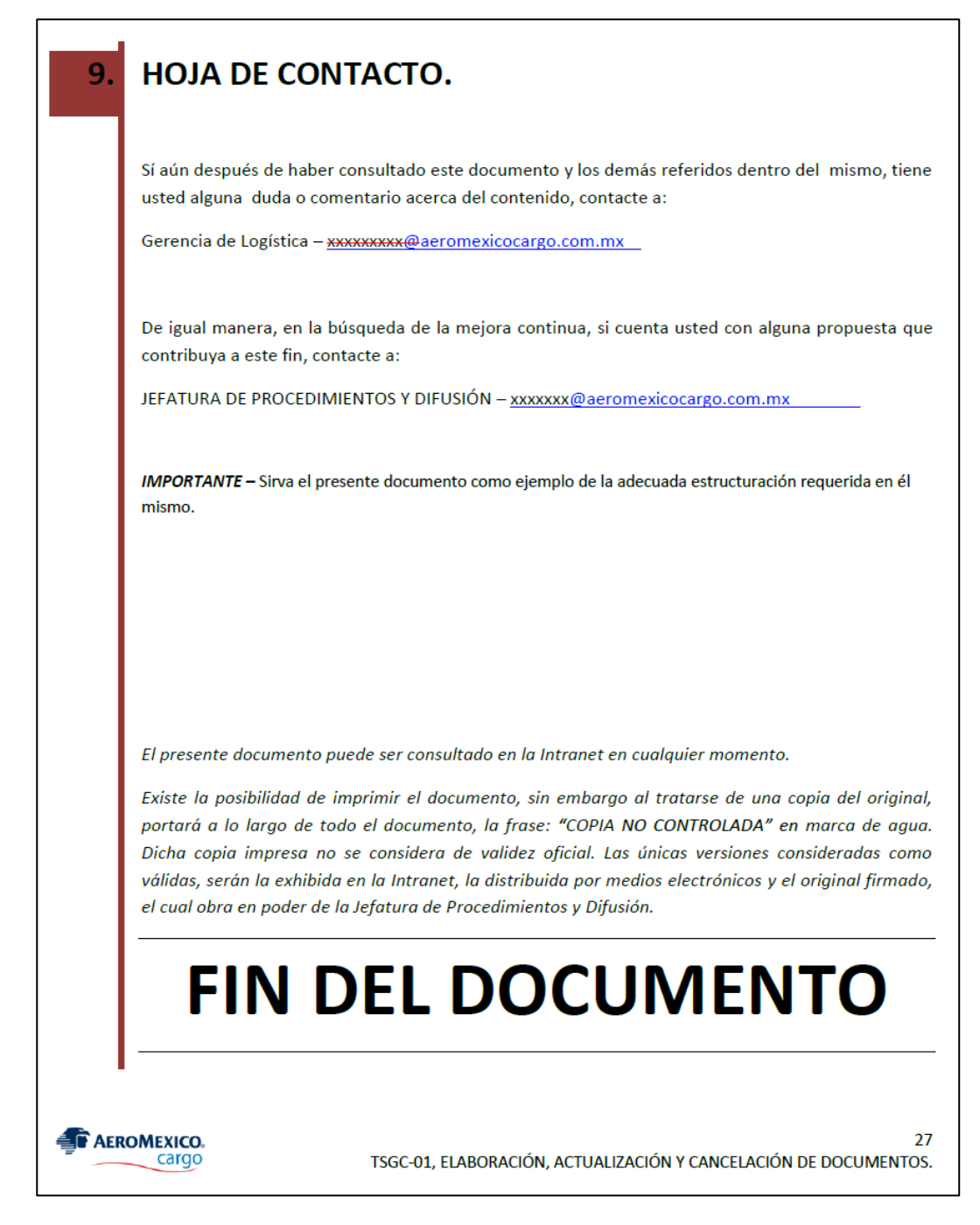

*Figura 2.10 Apartado de Hoja de Contacto.*

Además de los aparatados de Hoja de Contacto y Abreviaturas se incluyeron ligas entre documentos que permiten moverse entre documentos siempre que se haga referencia de alguno de ellos, tal como se muestra en la figura 2.11 al dar clic sobre la referencia se descarga el archivo o se dirige a la dirección electrónica de la intranet donde se encuentra ubicado el documento.

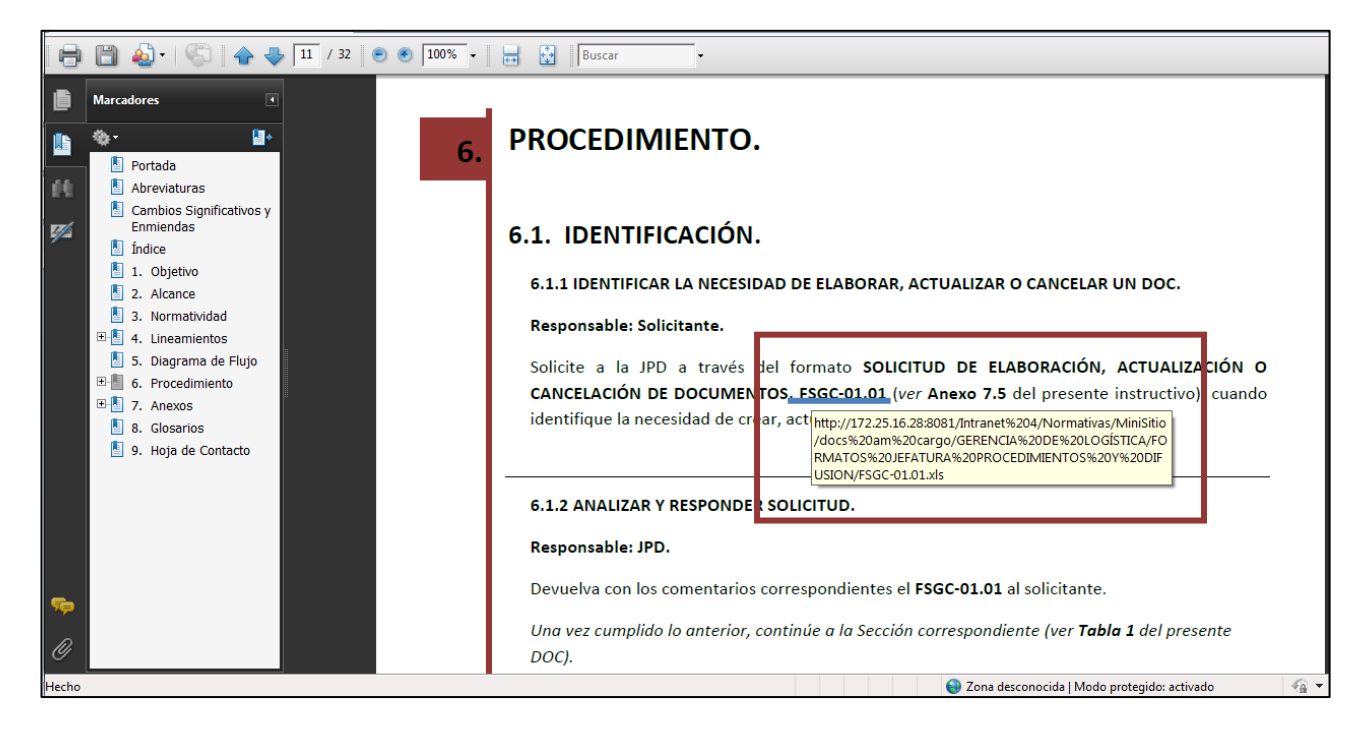

*Figura 2.11 Ligas en documentos*

Las secciones que fueron rediseñadas fueron: la portada, el diagrama de flujo y el diseño general de todo el documento.

Portada:

La portada, anterior al rediseño, se encontraba estructurada tal como se muestra en la Figura 2.12.

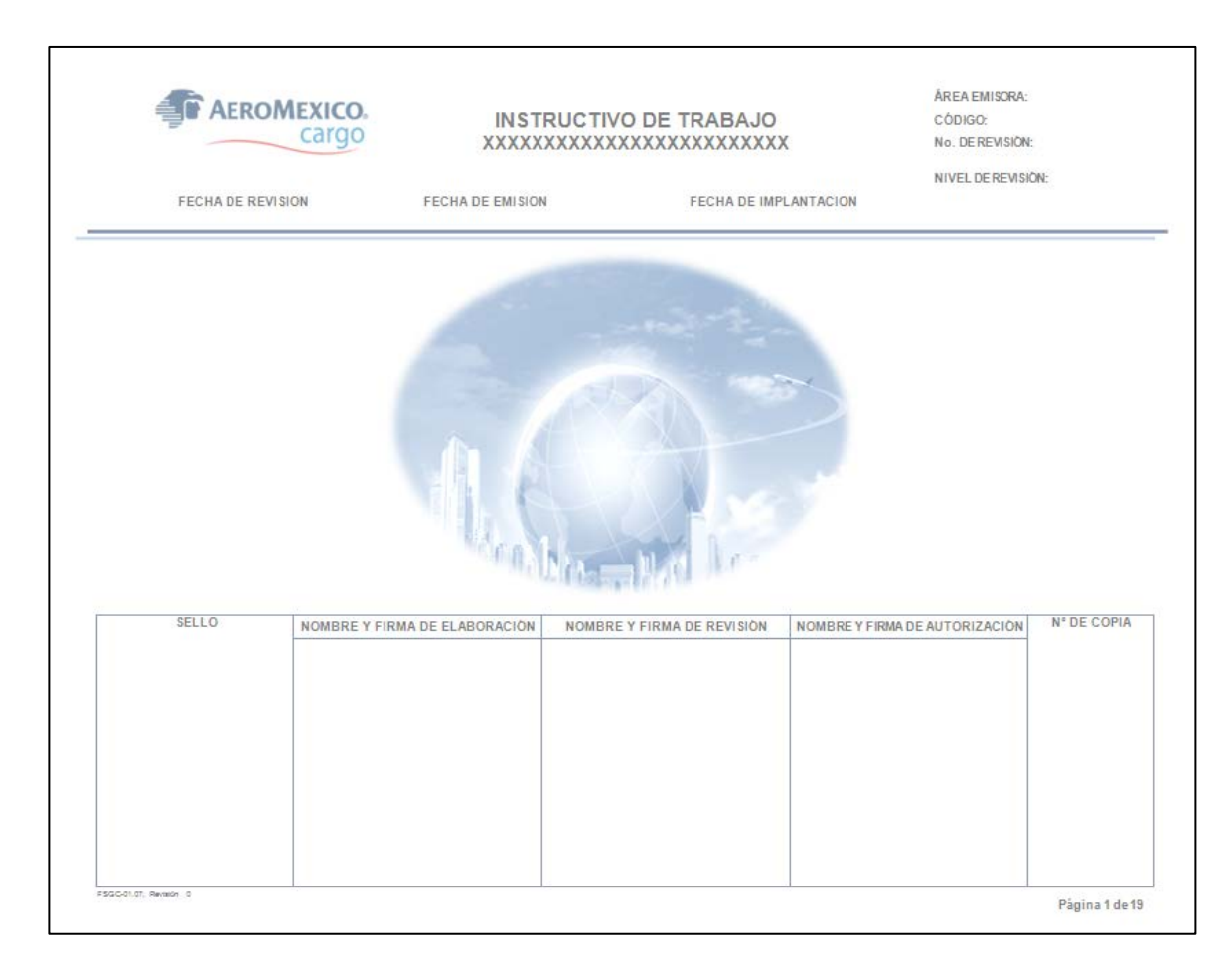

*Figura 2.12 Portada anterior de los documentos.*

Misma portada, pero ya actualizada se muestra en la Figura 2.13. En esta nueva portada, se eliminaron datos que se consideraron innecesarios y se incluyó el color correspondiente para el tipo de documento correspondiente.

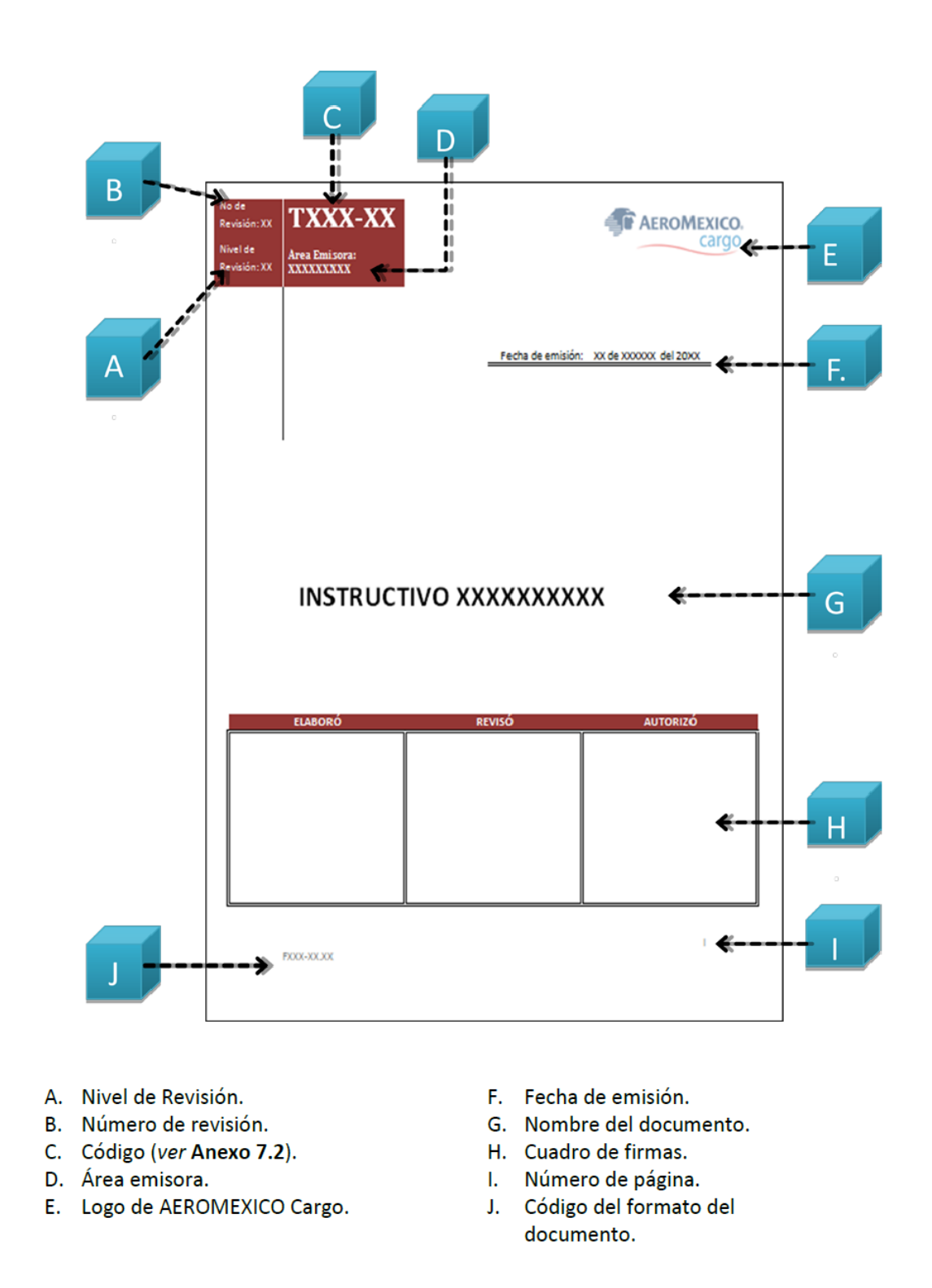

*Figura 2.13 Nueva portada de Documentos.*

Las portadas mostradas en la figuras 2.12 y 2.13 representan el antes y del después respectivamente, en la portada anterior se requerían completar 13 campos y en la nueva portada solo se requiere ingresar 9 datos reduciendo así en un 31% de la información requerida y por lo tanto obteniendo una portada más limpia de datos.

Los diagramas de flujo que contenían los documentos más antiguos, fueron rediseñados de tal manera que fueran más atractivos visualmente y permitieran un mejor entendimiento. A manera de ejemplo, se muestran en las figuras 2.14 y 2.15 el documento antiguo y el nuevo formato que lo remplaza.

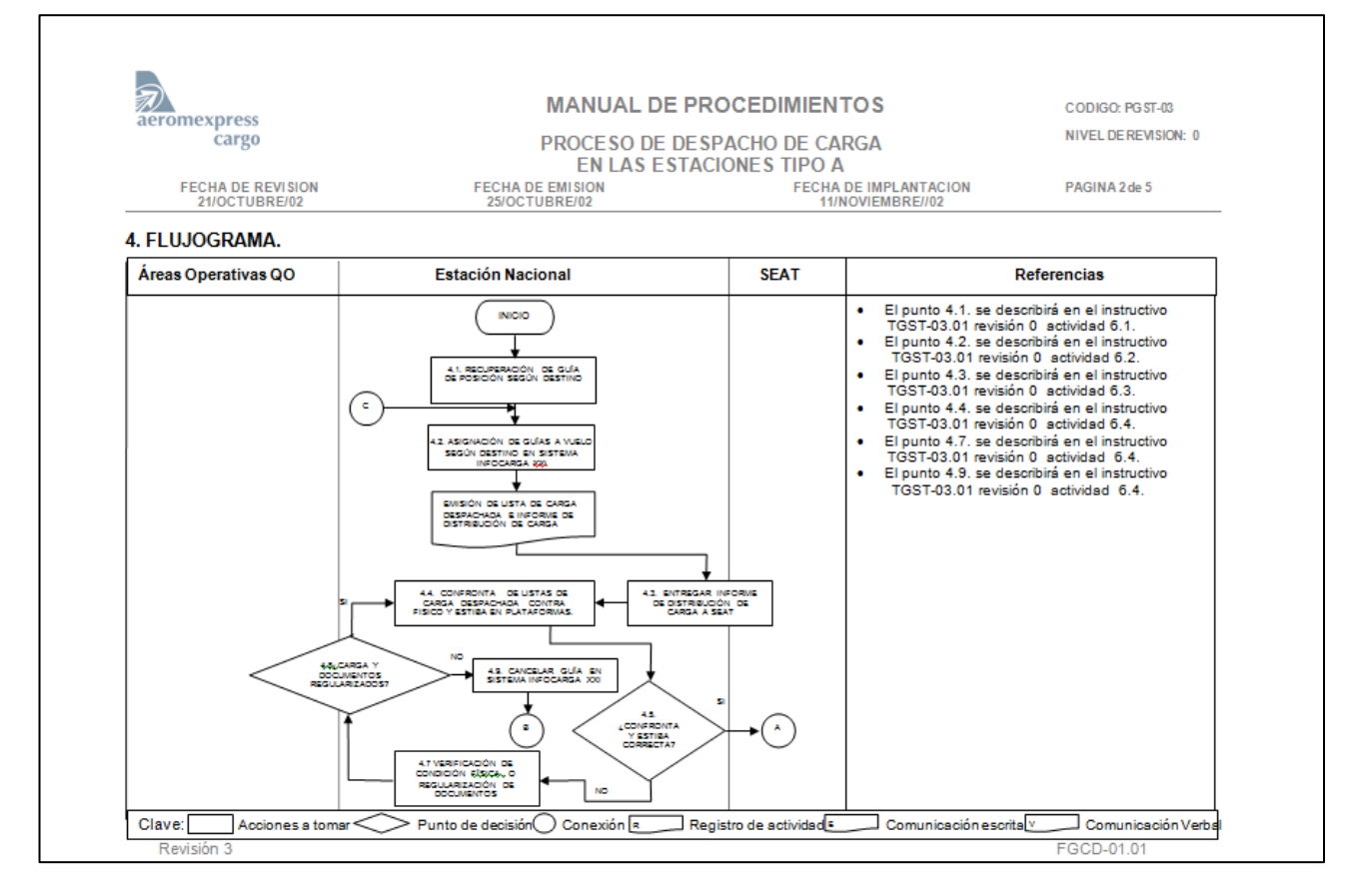

*Figura 2.14. Antiguo formato para el diagrama de flujo.*

Derivado de la unión de documentos se puede observar que en el costado derecho del diagrama de flujo mostrado en la Figura 2.14 existe una sección de Referencias en la cual se indicaba el documento donde se describía el desarrollo de las actividades incluidas en el diagrama, sección que desaparece en el nuevo diseño de los documentos tal como se observa en la Figura 2.15.

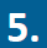

#### **DIAGRAMA DE FLUJO.**

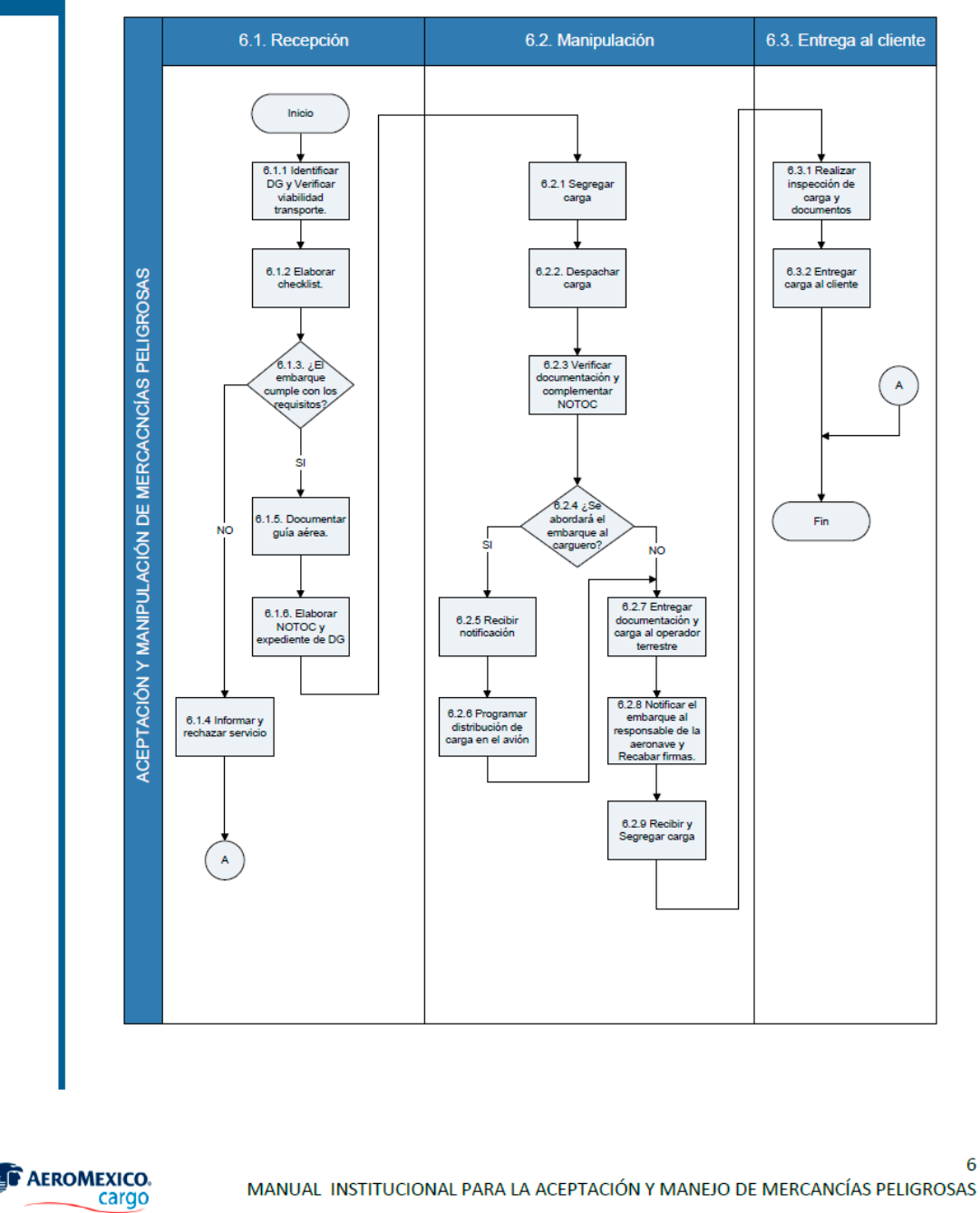

*Figura 2.15.Nuevo formato para el diagrama de flujo.*

Con la implementación de esta etapa se logró mejorar la imagen, el contenido y la practicidad de los documentos.

6

#### <span id="page-43-0"></span>**2.2.4. S4, Estandarización de los documentos.**

La creación de nuevos documentos o actualizaciones a éstos deben de ser de tal forma que no se pierda el nuevo formato implementado, para establecer las condiciones requeridas en el nuevo formato se actualizó el "Instructivo de Elaboración, Actualización y Cancelación de Documentos", en el cual se detalla la forma en que se debe de elaborar un documento.

Este instructivo rige desde el formato de la fuente utilizada en los documentos como puede ver en la Tabla 2.10 y Figura 2.16, la forma en la que se debe utilizar la simbología en los diagramas de flujo (Ver Figura 2.17); así como también una descripción de cada sección de la estructura de los documentos y cómo debe de describirse su contenido.

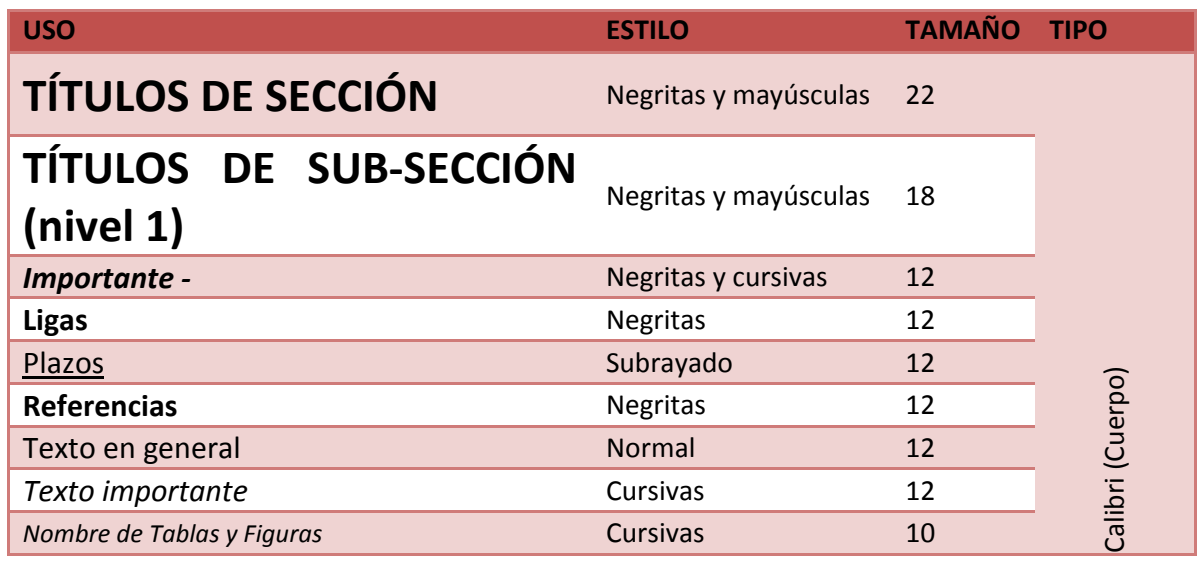

*Tabla 2.10 Formato de Fuente.*

|                                                                       | <b>NIVELES</b>                                     |
|-----------------------------------------------------------------------|----------------------------------------------------|
| 6 XXXXXX <del>≤</del>                                                 | Titulo de sección                                  |
| 6.1 XXXXXXX                                                           | Sub-sección Nivel 1                                |
| 6.1.1 XXXXXXX                                                         | Sub-sección Nivel 2 (borde al final de este nivel) |
| 6.1.1.1 XXXXXXX<br>5<br>$>\stackrel{1}{\text{5.1.1.1.1}}$ XXXXXXX $<$ | Sub-sección Nivel 3                                |
| 5                                                                     | Sub-sección Nivel 4                                |
| S<br>Ó                                                                |                                                    |

*Figura 2.16. Formato de Titulo de Secciones y Sub-secciones.*

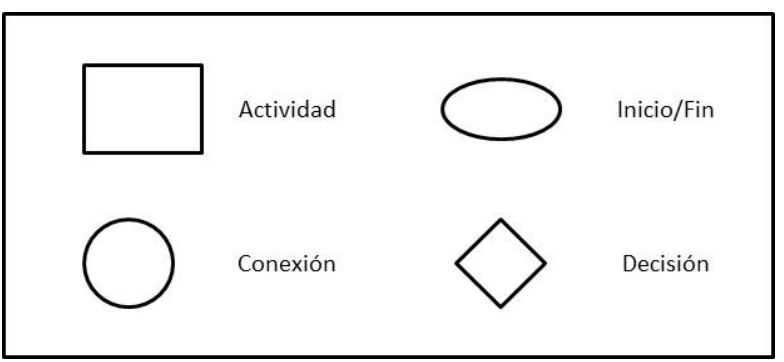

Figura 2.17 *Simbología utilizada en los diagramas de flujo.*

Para mantener control sobre la codificación de los instructivos se tiene una lista de las áreas y procesos a las cuales se puede referir un instructivo, éstas se mantienen a resguardo de la Jefatura de Procedimientos y Difusión, con lo que se establece un control de la identificación de los documentos y se le puede asignar un número consecutivo para diferenciar entre los distintos documentos por cada área, parte de estos códigos se muestran en la Tabla 2.11.

| CÓDIGO     | ÁREA                                                             | <b>CÓDIGO</b> | ÁREA                                      |
|------------|------------------------------------------------------------------|---------------|-------------------------------------------|
| <b>DAF</b> | Dirección de<br>Administración y<br><b>Finanzas</b>              | <b>JDE</b>    | Jefatura de Despacho Express              |
| <b>DGL</b> | Dirección General                                                | JEG           | Jefatura de Egresos                       |
| <b>DOP</b> | Dirección de<br>Operaciones                                      | JEI           | Jefatura de Importación                   |
| <b>DTE</b> | Dirección Técnica                                                | JEX           | Jefatura de Exportación                   |
| <b>GAC</b> | Gerencia de Alianzas<br>Comerciales                              | <b>JIA</b>    | Jefatura de Ingresos Agencias             |
| <b>GAF</b> | Gerencia de Almacenes<br><b>Fiscalizados</b>                     | JIE           | Jefatura de Ingresos<br><b>Estaciones</b> |
| GAN        | Gerencia de Alianzas y<br><b>Normas</b>                          | ЛI            | Jefatura de Ingresos<br>Internacionales   |
| <b>GCA</b> | Gerencia de<br>Compensaciones y<br>Administración de<br>Personal | <b>JIM</b>    | Jefatura de Inspección y<br>Medición      |
| <b>GCN</b> | Gerencia de Contabilidad                                         | JIP           | Jefatura de Impuestos                     |

*Tabla 2.11 Codificación por Áreas.*

Las abreviaturas y definiciones utilizadas en los documentos, también se mantienen bajo control en un listado que fue creado en esta etapa de estandarización; para así evitar que se generen diferencias entre cada documento respecto a estos puntos (Ver Figura 2.18).

| $\alpha$<br>$f_x$<br>T <sub>24</sub><br>▼ |                                     |                                                                                  |  |  |
|-------------------------------------------|-------------------------------------|----------------------------------------------------------------------------------|--|--|
| ◢                                         | А                                   | В                                                                                |  |  |
| 1                                         | Abreviatura                         | Significado                                                                      |  |  |
| 8                                         | DGI                                 | Dirección General                                                                |  |  |
| 9                                         | <b>DOC</b>                          | Documento / Documentación aplicable a AMC plasmada en papel o medio electrónico. |  |  |
|                                           | 10 DOP                              | Dirección de Operaciones                                                         |  |  |
|                                           | <b>11 DTE</b>                       | Dirección Técnica                                                                |  |  |
|                                           | $12$ eDB                            | Base de datos electrónica                                                        |  |  |
|                                           | 13 ESTACIÓN                         | Estación Nacional y/o Internacional de AEROMEXICO CARGO.                         |  |  |
|                                           | $14$ GAC                            | Gerencia de Alianzas Comerciales                                                 |  |  |
|                                           | $15$ GAF                            | Gerencia de Almacenes Fiscalizados                                               |  |  |
|                                           | $16$ GAN                            | Gerencia de Alianzas y Normas                                                    |  |  |
|                                           | $17$ GCA                            | Gerencia de Compensaciones y Administración de Personal                          |  |  |
|                                           | 18 GCN                              | Gerencia de Contabilidad                                                         |  |  |
|                                           | $19$ GES                            | Gerencia de Estaciones Nacionales                                                |  |  |
|                                           | $20$ GIC                            | Gerencia de Ingresos y Crédito                                                   |  |  |
|                                           | $21$ GJL                            | Gerencia Jurídico Laboral                                                        |  |  |
|                                           | 22 GLO                              | Gerencia de Logística.                                                           |  |  |
|                                           | $23$ GLO                            | Gerencia de Logística                                                            |  |  |
|                                           | 24 GON                              | Gerencia de Operación Nacional                                                   |  |  |
|                                           | $25$ GPF                            | Gerencia de Planeación Financiera                                                |  |  |
|                                           | 26 GRC                              | Gerencia de Reclamaciones                                                        |  |  |
|                                           | 27 GRH                              | Gerencia de Recursos Humanos                                                     |  |  |
|                                           | $28$ GSC                            | Gerencia de Sistemas y Comunicaciones                                            |  |  |
|                                           | $29$ GST                            | Gerencia de Servicio a Clientes                                                  |  |  |
|                                           | 30 GVI                              | Gerencia de Ventas Internacional                                                 |  |  |
|                                           | 31 GVN                              | Gerencia de Ventas Nacional                                                      |  |  |
|                                           | 32 INS                              | Instructivo de Trabajo                                                           |  |  |
|                                           | II + → →   Abreviaturas Glosario 20 |                                                                                  |  |  |
|                                           | Listo <b>Form</b>                   |                                                                                  |  |  |

*Figura 2.18 Control de Abreviaturas.*

Para la elaboración de cualquier documento se tienen creados formatos generales, con los cuales se parte para comenzar a crear un documento. Estos formatos contienen la estructura general de cada tipo, así como su color designado (ver Tabla 2.8).

Además de lo anterior descrito se estableció una estructura general para todos los tipo de documentos (ver tabla 2.13) esto con el fin de que la estructura no variara dependiendo de cada tipo de documento (ver tabla 2.12) sino que para todos aplicará la misma estructura general pero con algunas excepciones acorde a los requerimientos del tipo de documento.

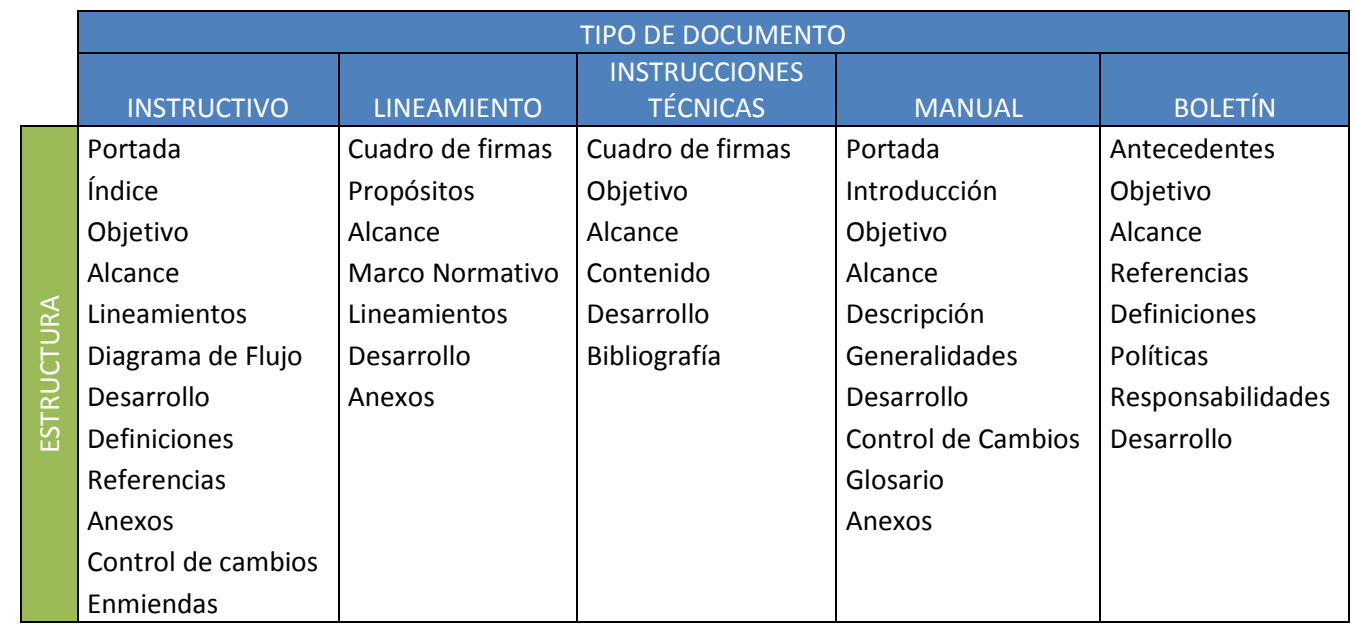

*Tabla 2.12 Estructura anterior por cada documento.*

La antigua estructura con la que se contaba por cada tipo de documento, hacia que estos resultaran más difíciles de elaborar y de su entendimiento por parte del usuario. Las singularidades que aplican en la inclusión de un diagrama de flujo en los diferentes documentos es que aunque no se estrictamente necesario se puede incluir como un Anexo más en caso de que su inclusión contribuya a un mejor entendimiento por parte del usuario.

La variación por cada tipo de documento en cuanto al número de elementos que comprenden su respectiva estructura se muestra en la Grafica 2.2.

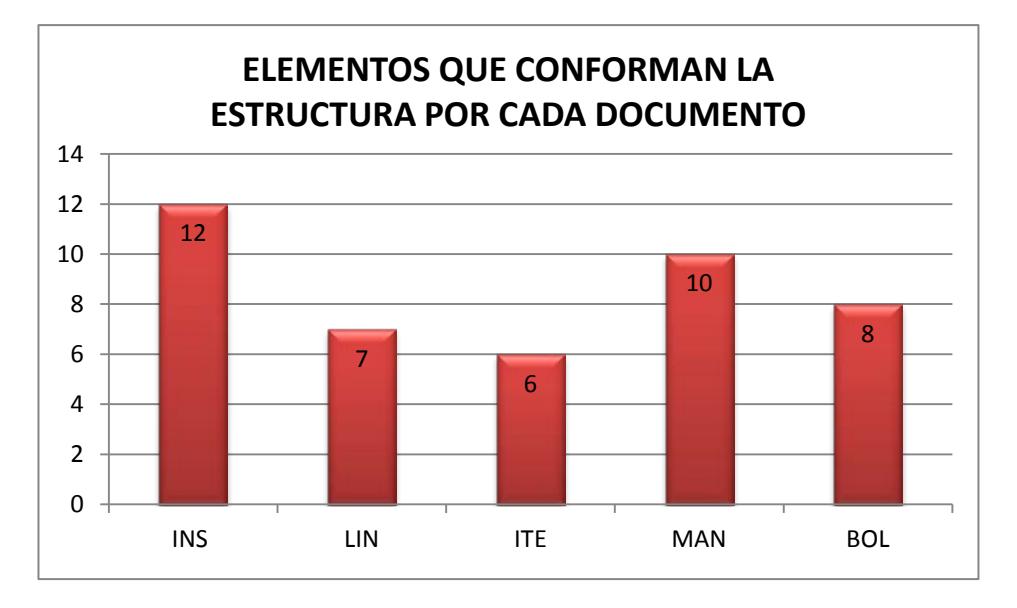

*Grafica 2.2 Variación de elementos de la estructura en los documentos.*

Se estableció una estructura de 12 apartados para todos los documentos mismos que se enlistan en la tabla 2.13

El establecer la estructura y de todos los documentos así como la manera de desarrollarlos logra que cada documento emitido siga la misma forma y orden para no permitir variaciones como las que anteriormente se tenían.

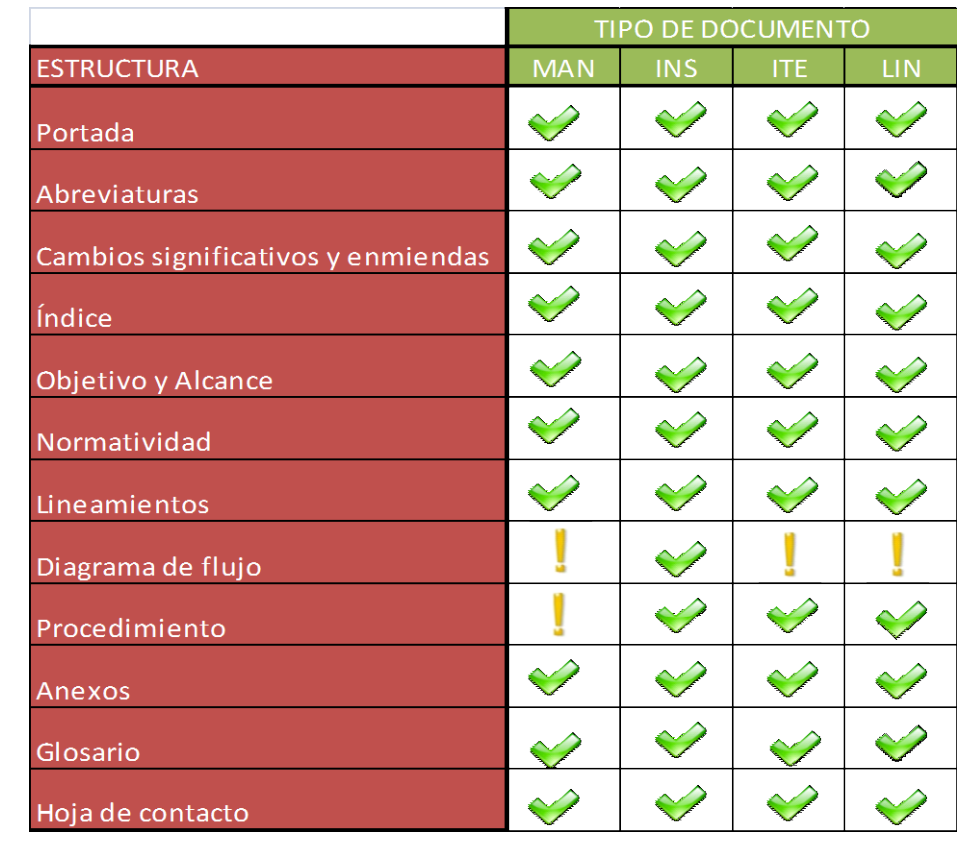

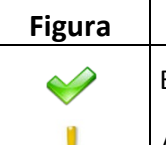

**Figura Descripción**

Este punto *SI* aplica en el documento.

Aplica con ciertas singularidades.

*Tabla 2.13 Actual Estructura de documentos.*

El establecer la estructura y de todos los documentos así como la manera de desarrollarlos logra que cada documento emitido siga la misma forma y orden para no permitir variaciones como las que anteriormente se tenían.

#### <span id="page-49-0"></span>**2.2.5. S5, Implementación de los manuales de Elaboración y Control de Documentos.**

Para mantener un control total de los documentos se tiene un listado de éstos (ver figura 2.19), donde contiene la información respecto a cada documento, tal como: el código, nombre, fecha de emisión, número de revisión, proceso al que pertenece y el área que emite dicho documento.

|    | M113                                                                                                    | $f_x$<br>$\bigcirc$<br>۰                                                                       |                                     |                                                    |                                             |
|----|----------------------------------------------------------------------------------------------------|------------------------------------------------------------------------------------------------|-------------------------------------|----------------------------------------------------|---------------------------------------------|
|    | Α                                                                                                    | Ċ                                                                                              | D                                   | E                                                  | F                                           |
| 1  | <b>CÓDIGO DE</b><br><b>DOCUMENTO</b>                                                                                                    | <b>NOMBRE DEL DOCUMENTO</b>                                                                    | <b>PROCESO</b><br>$\mathbf{v}$      | ÁREA RESPONSABLE                                   | <b>ESTADO DE LA</b><br><b>ACTUALIZACIÓN</b> |
| 41 | $LDGC-01$                                                                                                    | MANEJO DE CARGA DE CLIENTES CONOCIDOS (KNOWN<br><b>SHIPPERS O KNOWN CONSIGNORS)</b>            | Exportación                         | Servicio a Clientes                                | Actualizado                                 |
| 53 | TJOC-01.01                                                                                                    | INSTRUCTIVO SALIDA DE CARGA NACIONAL EN LAS ÁREAS DE<br>ENTREGA A DOMICILIO, OCURRE Y REZAGOS. | Ocurre                              | Jefatura de Almacen<br>MEX                         | Actualizado                                 |
| 54 | $LOC-01$                                                                                                    | LINEAMIENTO ENTREGA DE EMBARQUES A TRAVÉS DE CARTA<br><b>PODER</b>                             | Ocurre                              | Jefatura de Almacen<br><b>MEX</b>                  | Actualizado                                 |
| 61 | <b>LGLO-03</b>                                                                                                    | LINEAMIENTO EMBARQUES QUE REQUIEREN AUTORIZACIÓN<br>PARA SU TRANSPORTE D'AUTORIZADOS           | Recepción                           | Gerencia de Logística                              | Actualizado                                 |
| 62 | MDOP-01                                                                                                    | MANUAL INSTITUCIONAL DE MANEJO DE MERCANCIAS<br><b>PELIGROSAS</b>                              | Recepción                           | Gerencia de Logística                              | Actualizado                                 |
| 64 | $LSGC-01$                                                                                                    | LINEAMIENTO DIFUSIONES OPERATIVAS                                                              | Sistema de Gestión<br>de la Calidad | Gerencia de Logistíca                              | Actualizado                                 |
| 65 | <b>TSGC-02</b>                                                                                                    | INSTRUCTIVO DE TRABAJO CONTROL DE DOCUMENTOS                                                   | Sistema de Gestión<br>de la Calidad | Jefatura de<br>Procedimientos y<br>Difusión        | Actualizado                                 |
| 66 | MDGO-01                                                                                                    | <b>MANUAL DE CALIDAD</b>                                                                       | Sistema de Gestión<br>de la Calidad | Gerencia de Logistíca                              | Actualizado                                 |
| 69 | <b>TSGC-01</b>                                                                                                    | INSTRUCTIVO DE TRABAJO ELABORACIÓN Y REVISIÓN DE<br><b>DOCUMENTOS</b>                          | Sistema de Gestión<br>de la Calidad | lefatura de<br>Procedimientos y<br><b>Difusión</b> | Actualizado                                 |
| 70 | <b>TSGC-05</b>                                                                                                    | INTRUCTIVO DE TRABAJO DE REVISIONES GERENCIALES                                                | Sistema de Gestión<br>de la Calidad | Gerencia de Logística                              | Actualizado                                 |
| 71 | <b>TSGC-06</b>                                                                                                    | INSTRUCTIVO DE TRABAJO DE ACCIONES CORRECTIVAS Y/O<br><b>PREVENTIVAS</b>                       | Sistema de Gestión<br>de la Calidad | Gerencia de Logística                              | Actualizado                                 |
|    | <b>DOC INTERNOS</b> UNION DE DOC's<br><b>CRONOGRAMA</b><br>Lista de DOC's Finales<br>Consideraciones<br>$+ +$<br>Concentrados<br>Hoja2<br>韥<br>Modo Filtrar<br>Listo |                                                                                                |                                     |                                                    |                                             |

*Figura 2.19 Lista de Control de Documentos*

Esta lista ahora sólo contiene los 76 documentos referentes a los procesos operativos de Aeroméxico Cargo, es de gran utilidad pues si hay necesidad de documentar un proceso nuevo, te permite identificar de manera más sencilla y rápida si sólo se integra a un documento existente o se crea uno totalmente nuevo, con lo que se evita seguir creando documentos con información repetida.

Así mismo, esta lista brinda la información para que en el caso de requerir la creación de un nuevo documento se le asigne el código correspondiente con su respectivo número consecutivo.

Al establecer las condiciones de cómo elaborar, actualizar o cancelar un documento en el Instructivo de Trabajo de "Elaboración, Actualización y Cancelación de Documentos", queda sujeto el formato así como la estructura de cualquier tipo de

documento y el procedimiento que se debe de realizar para cumplir con las condiciones establecidas.

Para determinar la manera de controlar los documentos se cuenta con el Instructivo de trabajo de "Control de documentos", donde se indican las actividades, lineamientos y responsabilidades para el control documental operativo de Aeroméxico Cargo.

En ambos casos, tanto para la emisión como para el control de documentos, es la Jefatura de Procedimientos y Difusión quien se encarga de estas actividades y cualquier documento que no cumpla con lo establecido en los Instructivos anteriormente mencionados puede ser cancelado por la Jefatura.

Para mantener esta actividad registrada se implementó el formato de solicitud de elaboración, actualización o cancelación de documentos (ver figura 2.20) que se entregará a la Jefatura de Procedimientos y Difusion para determinar si el documento cumple con los estándares.

Es importante señalar que todo formato que se utilice en un el proceso descrito en un documento se puede descargar directamente tal como se indica en la figura 2.11 y por lo tanto se permite así al usuario tener disponible el formato de la figura 2.20 cuando requiera de su utilización.

En esta última etapa de la herramienta se estableció una distribución electrónica de los documentos con el principal objetivo de evitar que se mantuvieran ediciones no vigentes de estos en las estaciones y áreas de Aeroméxico Cargo, además de este beneficio, esta medida redujo los gastos que representaban la distribución en físico de los documentos.

Los 225 documentos, se distribuían en físico a las 35 estaciones nacionales y 7 áreas operativas en la estación de México, es decir, se distribuían anualmente 9450 copias de documentos operativos en papel, lo cual implicaba costos de impresión, embalaje y traslado de dichas copias, además de los gastos de mano de obra que implicaba esta distribución; los gastos anteriormente mencionados se eliminaron al distribuir el documento por medio de correo electrónico indicando su ubicación en la intranet de la empresa.

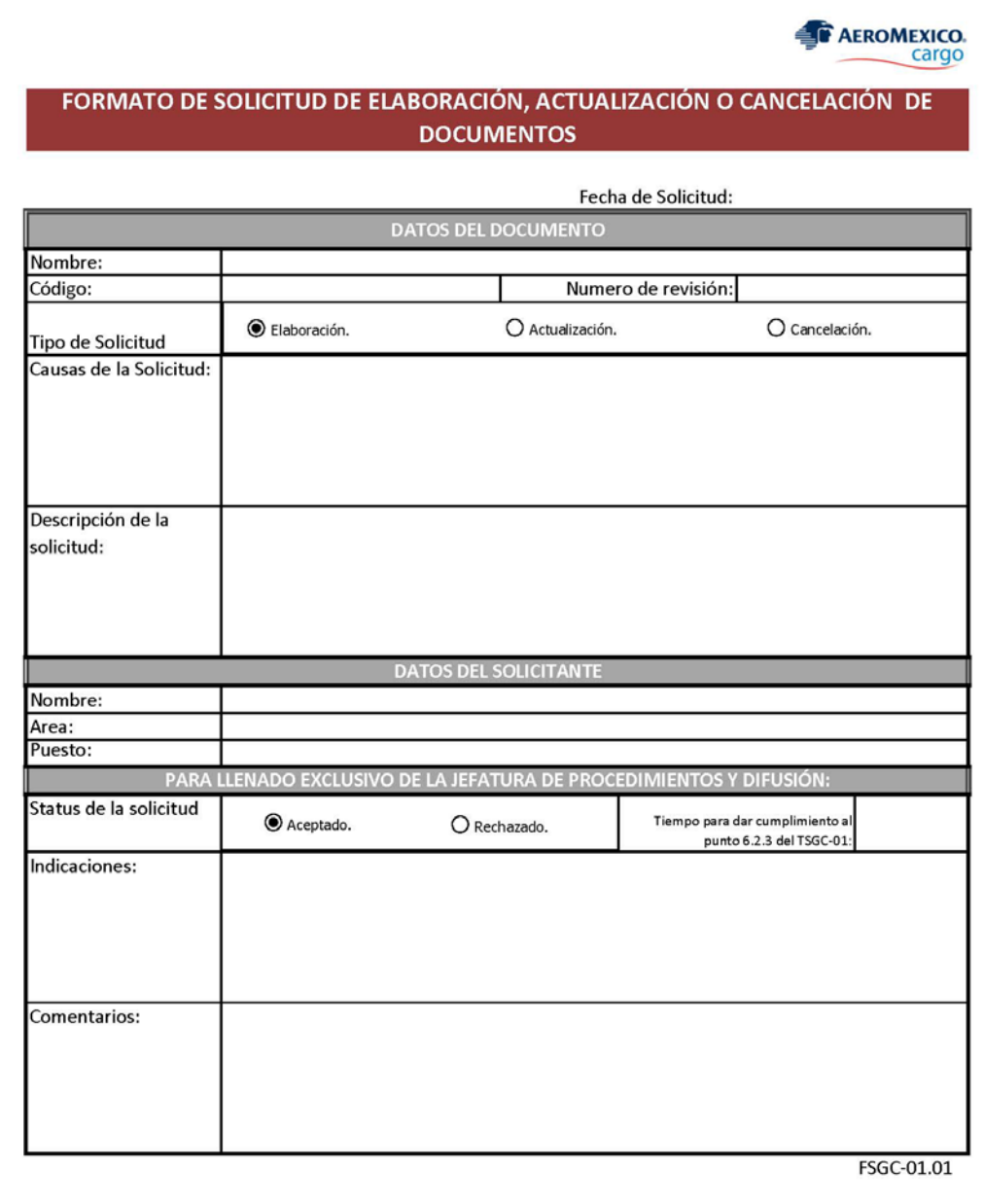

*Figura 2.20 Formato de autorización de documentos.*

# <span id="page-52-0"></span>**5. CAPÍTULO III**

#### <span id="page-52-1"></span>**3.1. Conclusiones y Recomendaciones.**

De los 225 documentos iniciales que se tenían bajo resguardo y control de la Jefatura de Procedimientos y Difusión, se descartaron 34 pertenecientes a procesos que ya no se realizaban en la operación de la empresa, se unificaron 131 debido a que en ellos se repetía información por lo que se integraron para conformar únicamente 16; obteniendo así un total de 76 documentos necesarios sobre los que se continuaría con las siguientes etapas de la metodología de las 5's.

Al inicio se contaba con un tipo de documento llamado "Procedimiento", que contenía el desarrollo del proceso que se plasmaba en un "Instructivo de trabajo"; es por esto que al eliminar esta forma de documentar los procesos se evitará la duplicidad de información.

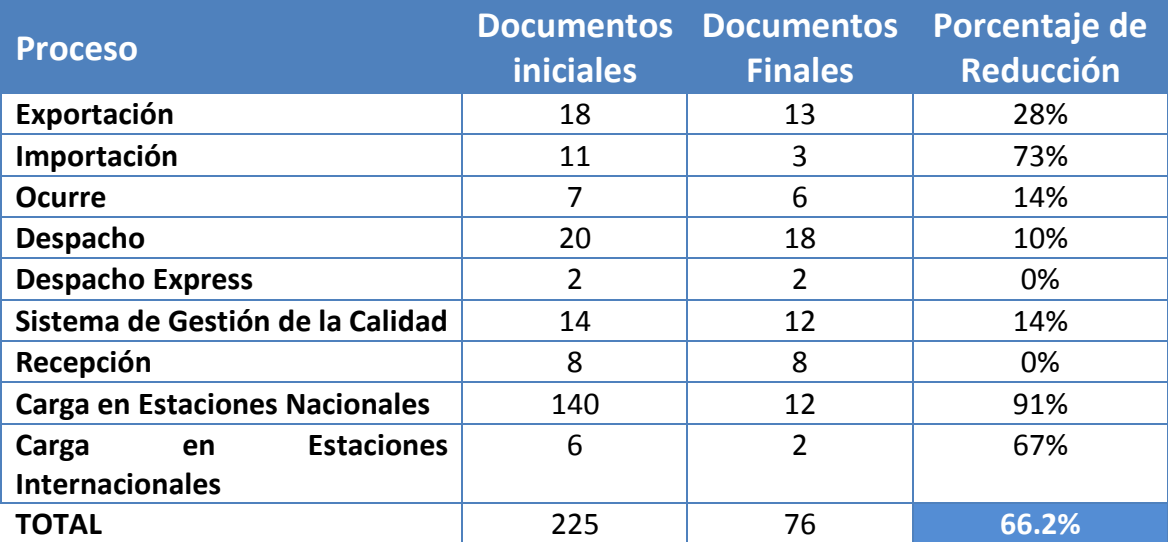

*Tabla 3.1 Total de documentos iniciales y finales.*

De la tabla 3.1 se puede identificar que el área que más impacto tenía sobre el número de documentos operativos con los que se contaba inicialmente, es la responsable de los procesos en Estaciones Nacionales; donde se logró una reducción del 91%, ya que se condensó toda la información documentada a una cantidad mucho menor de documentos (de 140 a únicamente 12).

Todo documento que se elabore o actualice a partir de lo dispuesto en el presente trabajo seguirá el mismo orden y no se perderá ningún elemento que cualquier documento debe de contener, con la implementación de los instructivos de control de

documentos y el instructivo de Elaboración, Actualización o Cancelación de Documentos, se asegura la estandarización de todo documento. Si de ser considerada una mejora en la estructura, orden, identificación o diseño de un documento, esta se integrará a los instructivos mencionados y con ello se actualizarán los documentos en cuanto se emita una nueva revisión de estos.

La reducción de documentos permite tener un mayor control sobre éstos y mantenerlos actualizados con respecto a los procesos que actualmente se llevan a cabo.

El mantener actualizado y bajo control los Manuales de Procedimientos no es sólo para cumplir con las reglamentaciones de instituciones que rigen la operación de la empresa; que era la situación bajo la cual inicialmente se hacia, pues solo se mantenía control y distribución de los documentos que por auditorias eran necesarios dejando a un lado documentos que no eran importantes para dicho fin.

La importancia real de los Manuales, es primordialmente mantener documentados los procesos de la manera que éstos se ejecuten para así reducir errores en la operación de la empresa. Así mismo, al ingreso de nuevo personal éste podrá conocer el desarrollo de sus actividades y tener como apoyo estos documentos en caso de existir dudas referentes al proceso.

Con la implementación de esta herramienta se obtuvo no solo lo que inicialmente se necesitaba que acerca del cambio de logotipo y la adecuación de los documentos a la estructura organizacional de la empresa, se logró reducir considerablemente el número de documentos y se estandarizó la estructura de estos.

La eliminación de la distribución de los documentos en físico, lleva consigo también eliminar la actividad realizada por el coordinador de procesos para distribuir todos los documentos a las estaciones nacionales y áreas operativas de la empresa que tomaba un tiempo estimado de 2 semanas al inicio de cada año, sin dejar de cumplir con el objetivo de difundir la información contenida en estos al realizar la distribución por medios electrónicos durante un día al inicio de cada año.

Se recomienda seguir un plan de actualización que mantenga los documentos con la descripción de las actividades que se realizan actualmente en la operación de la empresa.

Con base en los niveles de revisión, los documentos que se actualizan de acuerdo a las necesidades de la operación representan el 96.1 % (Ver Tabla 3.2) del total de documentos en los que se clasifica a los Instructivos de Trabajo, Lineamientos e Instrucciones Técnicas, al igual que los manuales a los que se realiza una revisión cada

año o dos años, también se deberían de actualizar periódicamente aun y sin haber tenido la necesidad de un cambio en cuanto a las reglamentaciones internacionales por las que se rige Aeroméxico que es la razón por la cual los manuales se actualizan periódicamente.

| <b>TIPO DE DOCUMENTO</b>       | <b>TOTAL POR TIPO</b> | <b>PORCENTAJE</b> |
|--------------------------------|-----------------------|-------------------|
| <b>INSTRUCCIONES TECNICAS</b>  | 5                     | 6.6%              |
| <b>LINEAMIENTOS</b>            | 11                    | 14.5%             |
| <b>INSTRUCTIVOS DE TRABAJO</b> | 57                    | 75.0%             |
| <b>MANUALES</b>                | ς                     | 3.9%              |
| <b>TOTAL DE DOCUMENTOS</b>     | 76                    | 100.0%            |

*Tabla 3.2 Total de documentos por tipo.*

Con el objetivo de completar la actualización se recomienda seguir las fases plasmadas en la Figura 3.1.

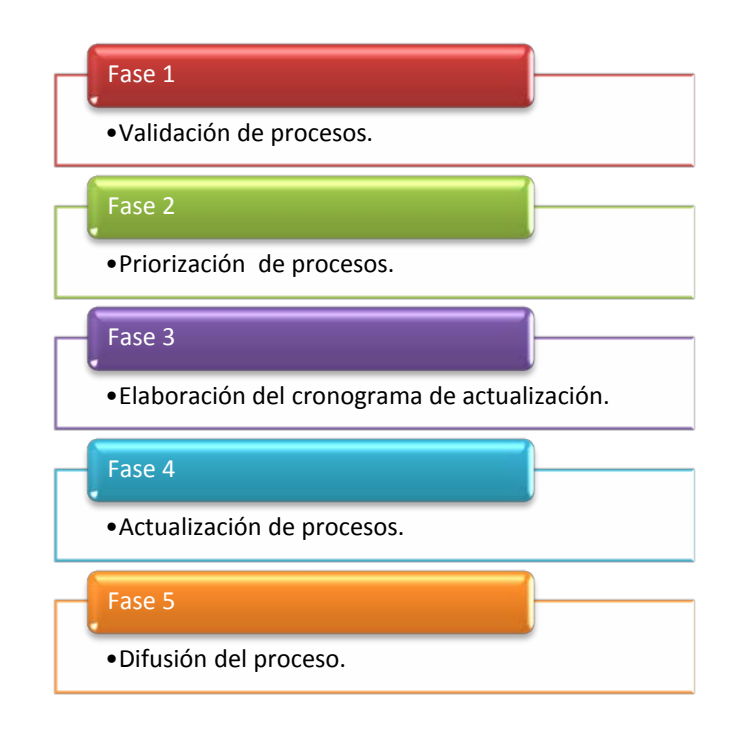

*Figura 3.1 Fases de actualización de documentos.*

Fase 1: Delegar a cada área sus procedimientos correspondientes para validar que las actividades, descritas en los documentos, sean las mismas que realizan actualmente en su operación.

Fase 2: Determinar qué procesos son los que requieren una actualización inminente, con

respecto al análisis determinado por los responsables de cada área.

Fase 3: Con base en la prioridad de la actualización de cada proceso, se debe elaborar un cronograma en conjunto con las áreas correspondientes que defina el tiempo en el que se realizarán las actividades correspondientes a la actualización de los documentos.

Fase 4: Realizar las actualizaciones pertinentes, para mantener en el documento la descripción del proceso tal como se realiza.

Fase 5. Difundir la información contenida en documento actualizado, haciendo énfasis en los principales cambios.

Es importante señalar que en estas fases, es indispensable la colaboración de las áreas para que se puedan realizar de la mejor manera posible; además de cumplir con el tiempo establecido en el cronograma por lo que se recomienda concientizar a los responsables de cada área acerca de la importancia de mantener los documentos actualizados.

Tomando como ejemplo la actualización de un solo documento con las actividades realizadas antes de la implementación de la herramienta (ver tabla 3.3), el tiempo estimado para la actualización de un documento toma 247 horas que se traducen a 31 días laborales aproximadamente se tomaba en realizar dicha actualización a un solo documento, ahora después de implementar las 5´s y realizar las recomendaciones citadas en el presente trabajo tomará aproximadamente 17 días realizar esta actividad, reduciendo así en un 45.2% el tiempo de actualización por cada documento.

Tal como se muestra en la Tabla 3.3, se eliminan las actividades correspondientes a la distribución en físico del documento y la espera para que se requiriera una solicitud de actualización por parte de el responsable del área al no tener un plan inicial de actualización, se elimino también la espera en la recepción del acuse de recibido para los documentos distribuidos físicamente y se redujo el tiempo de actualización del documento por los estándares establecidos en su elaboración.

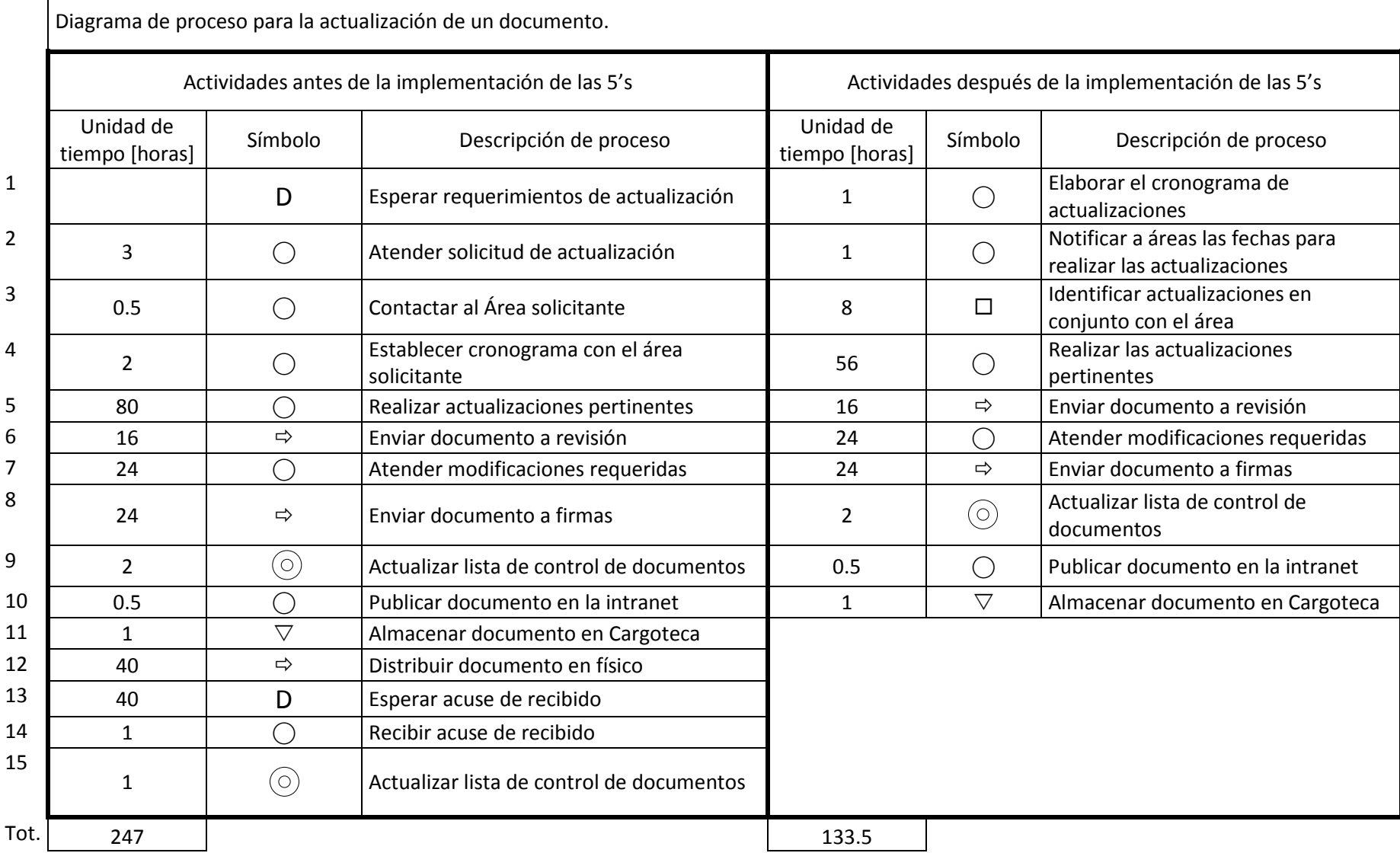

*Tabla 3.3 Actividades del Coordinador de procesos en la actualización de Documentos*

г

### <span id="page-57-0"></span>**6. GLOSARIO**

**ALMACÉN FISCAL:** Almacén regulado por las autoridades Aduaneras para realizar trámites de recepción, verificación y custodia de carga de comercio exterior.

**ÁREAS OPERATIVAS:** Comprenden aquellas áreas que brindan el servicio operativo directa o indirectamente. Son las emisoras de los registros para la generación de indicadores, tales como: Receptora, Despacho Express, Transbordos Local, Ocurre, Estaciones, Sucursales, Plataforma, Importación, Exportación, Taller Mecánico, Capacitación, Calidad.

**CARGA:** Equivale al término "mercancía" y significa cualquier cosa transportada o destinada a ser transportada en una aeronave: no se considera carga al correo o cualquier otro tipo de mercancía transportada bajo los términos de una convención postal internacional, o al equipaje (incluyendo efectos personales que acompañan al pasajero), o propiedades de transportista; sin embargo, se considera carga el equipaje no acompañado amparado por un conocimiento aéreo.

**CLIENTE EXTERNO:** Toda aquella persona física o moral que recibe el producto de la organización.

**CLIENTE INTERNO:** Toda aquella persona o departamento dentro de la organización que recibe el servicio de un proveedor (interno o externo).

**COMAT:** (Material Compañía / Dead Head Company). Mercancía propiedad de la compañía Aeroméxico Cargo, Aeroméxico.

**DESPACHO:** Procedimiento en el cual se programa determinada Guía Aérea y la carga que ampara para que llegue a su destino final.

**DIAGRAMA DE FLUJO:** Gráfico que muestra la interacción proveedores-subprocesosclientes.

**DIFUSIÓN:** Transmitir o comunicar una idea, concepto o tema en específico hacia una o varias personas.

**DOCUMENTADO:** Se refiere a una actividad necesaria para el desempeño consistente y seguro del manejo, conservación, almacenaje y estiba de carga que se encuentra descrita en algún procedimiento y/o instructivo de trabajo.

**DOCUMENTO / DOCUMENTO NO CONTROLADO:** Es el conjunto de disposiciones aplicables a AMC plasmadas en papel o medio electrónico.

**DOCUMENTO OBSOLETO:** Son los documentos internos o externos desactualizados, que deben ser sustituidos y/o actualizados.

**DOCUMENTO SIN VALIDEZ:** Es todo documento interno que no presenta firmas ni sellos originales o cualquier otra versión diferente a la exhibida en la Intranet.

**EMBALAJE:** Cualquier contenedor o envoltura en la cual se embala una expedición.

**EMPLEADO GENERAL:** Categoría asignada al empleado sindicalizado que apoya en la recepción, confronta y estiba de la carga, así como el plastificado y amarre de las plataformas y labores generales no limitativas de carga.

**ENTREGA A DOMICILIO:** Servicio otorgado en destino por el porteador en el cual la carga es entregada en el domicilio particular o fiscal del consignatario. (No en todas las estaciones del sistema se proporciona este servicio).

**FORMATO:** Plantilla o modelo (en papel o electrónico) que sirve para guardar información de carácter informativa o del control de una operación que servirá como evidencia de las actividades realizadas.

**IATA:** International Air Transportation Association.

**INSTRUCTIVO DE TRABAJO:** Descripción detallada de la forma en que se debe realizar un proceso específico para cumplir con los objetivos del mismo.

**INTRANET:** Medio de comunicación para consulta interna de Aeroméxico Cargo.

**LINEAMIENTOS:** Son las políticas y responsabilidades prioritarias que deben cumplirse para el buen funcionamiento de todas las áreas operativas de Aeroméxico Cargo.

**MANUAL:** Conjunto de políticas y procedimientos que describen el trabajo que realiza un área dentro de la organización.

**MERCANCÍA PELIGROSA:** Artículos o sustancias que son capaces de poner en riesgo la salud, la seguridad, la propiedad o el medio ambiente los cuales están incluidos en la lista de las Reglamentación de Mercancías Peligrosas de I.A.T.A.

**OCURRE:** Departamento de entrega de carga que llega de las diferentes estaciones, asignada también para la recepción de carga en tránsito.

**PALLET:** Base metálica equipada con red para transporte aéreo de carga, también conocido como ULD o tarima de plástico o madera.

**PLATAFORMA/RAMPA:** Área definida en un aeródromo destinada a estacionar las aeronaves para maniobras de embarque y desembarque de pasajeros, correo o carga, reaprovisionamiento de combustible, estacionamiento o mantenimiento.

**PROCEDIMIENTO:** Guía detallada que muestra cómo dos o más personas o áreas dentro de la organización realizan un trabajo.

**PROCESO:** Conjunto de actividades que interactúan entre sí para lograr un fin determinado.

**RECEPTORA:** Área operativa de recepción de carga para su transporte.

**SIGNATARIO:** Que firma una carta o documento. Firmante.

**TARIMA:** Base sólida sobre la cual se estiba la mercancía que viene a granel.

**VALIJA:** Bolsa de lona, plástico o yute que se utiliza para depositar la mensajería.

# <span id="page-60-0"></span>**7. BIBLIOGRAFÍA**

- Dirección General de Aeronáutica Civil (DGAC), [http://www.sct.gob.mx/transporte-y](http://www.sct.gob.mx/transporte-y-medicina-preventiva/aeronautica-civil/biblioteca-dgac/)[medicina-preventiva/aeronautica-civil/biblioteca-dgac/](http://www.sct.gob.mx/transporte-y-medicina-preventiva/aeronautica-civil/biblioteca-dgac/)
- *Instructivo de Control de Documentos*, Aeroméxico Cargo, Revisión 00, 2012.
- *Instructivo de Elaboración, Actualización y Cancelación de Documentos*, Aeroméxico Cargo, Revisión 00, 2012.
- *Manual General de Carga*, Aeroméxico Cargo, Revisión 01, 2011.
- *Manual para elaborar manuales de políticas y procedimientos*, Martín G. Álvarez Torres, Panorama Editorial, 1996.
- *Notas de Clase "Reingeniería de Sistemas",* Ing. Pablo L. Mendoza Medina, UNAM-FI, 2011.